CS4442/9542b Artificial Intelligence II prof. Olga Veksler

*Lecture 4 Machine Learning Linear Classifier*

# **Outline**

- Optimization with gradient descent
- Linear Classifier
	- Two classes
	- Multiple classes
	- Perceptron Criterion Function
		- Batch perceptron rule
		- Single sample perceptron rule
	- Minimum Squared Error (MSE) rule
		- Pseudoinverse

# **Optimization**

- How to minimize a function of a single variable **J**( $x$ ) =( $x$ -5)<sup>2</sup>
- From calculus, take derivative, set it to 0

$$
\frac{d}{dx}J(x)=0
$$

- Solve the resulting equation
	- maybe easy or hard to solve
- Example above is easy:

$$
\frac{d}{dx} J(x) = 2(x - 5) = 0 \Rightarrow x = 5
$$

# **Optimization**

- How to minimize a function of many variables  $\mathbf{J}(\mathbf{x}) = \mathbf{J}(\mathbf{x}_1, \dots, \mathbf{x}_d)$
- From calculus, take partial derivatives, set them to 0

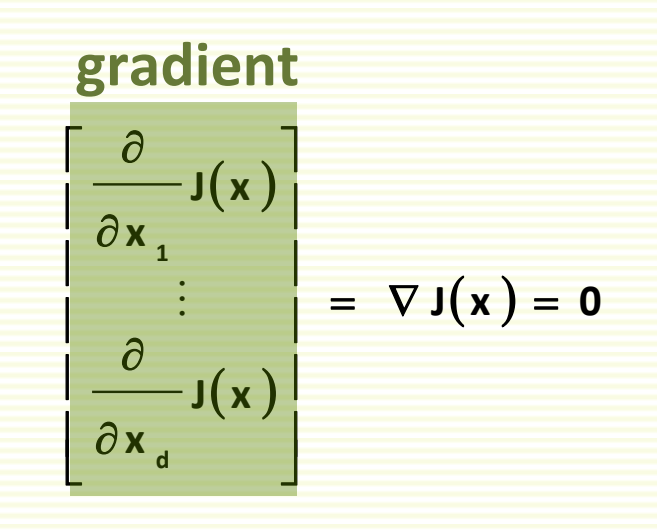

- Solve the resulting system of **d** equations
- It may not be possible to solve the system of equations above analytically

# Optimization: Gradient Direction

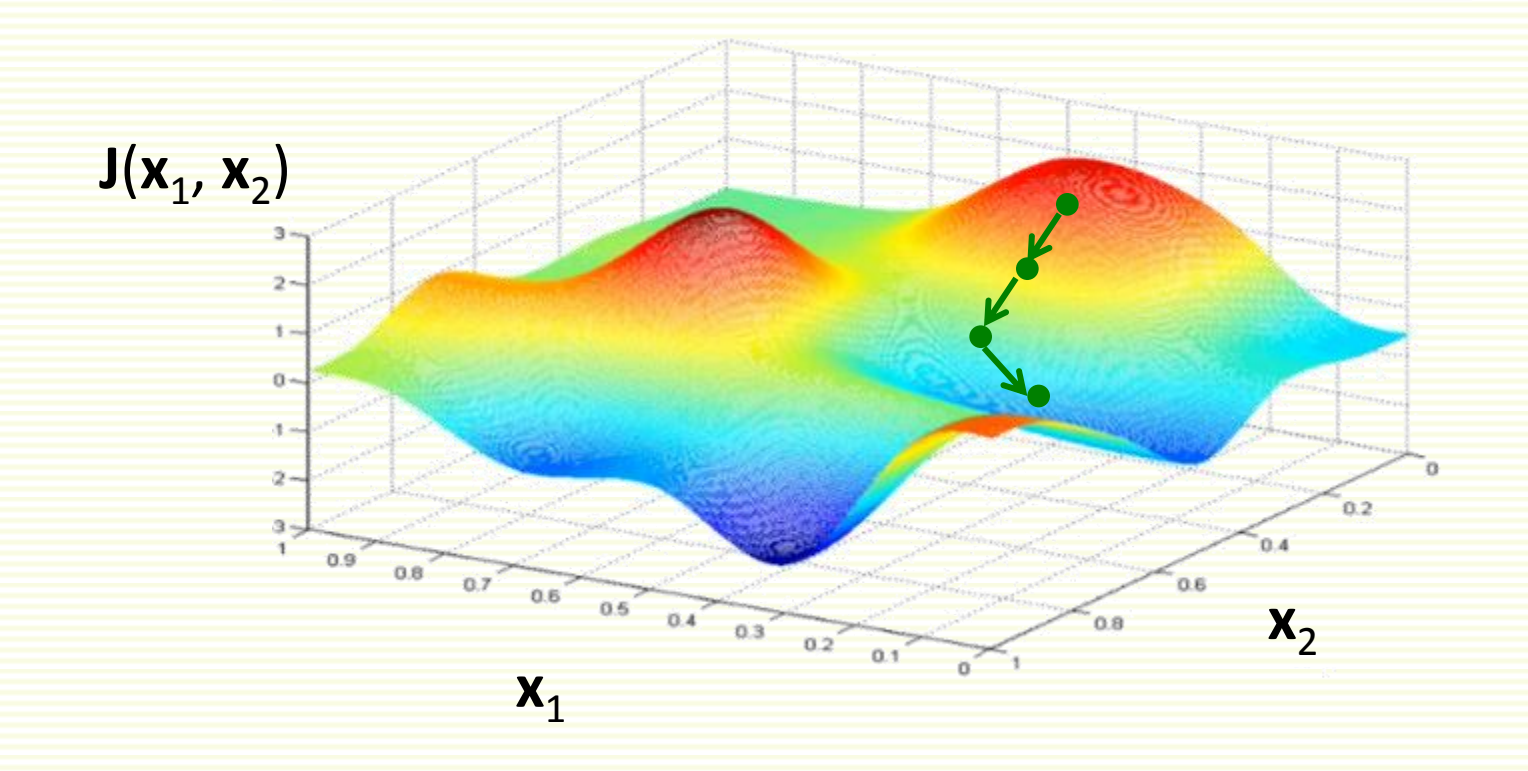

- Gradient **J**(**x**) points in the direction of steepest increase of function **J**(**x**)
- **- J**(**x**) points in the direction of steepest decrease

# Gradient Direction in 1D

- Gradient is just derivative in 1D
- Example:  $J(x) = (x-5)^2$  and derivative is  $\frac{a}{x}J(x) = 2(x-5)$ **dx d**  $= 2(x -$

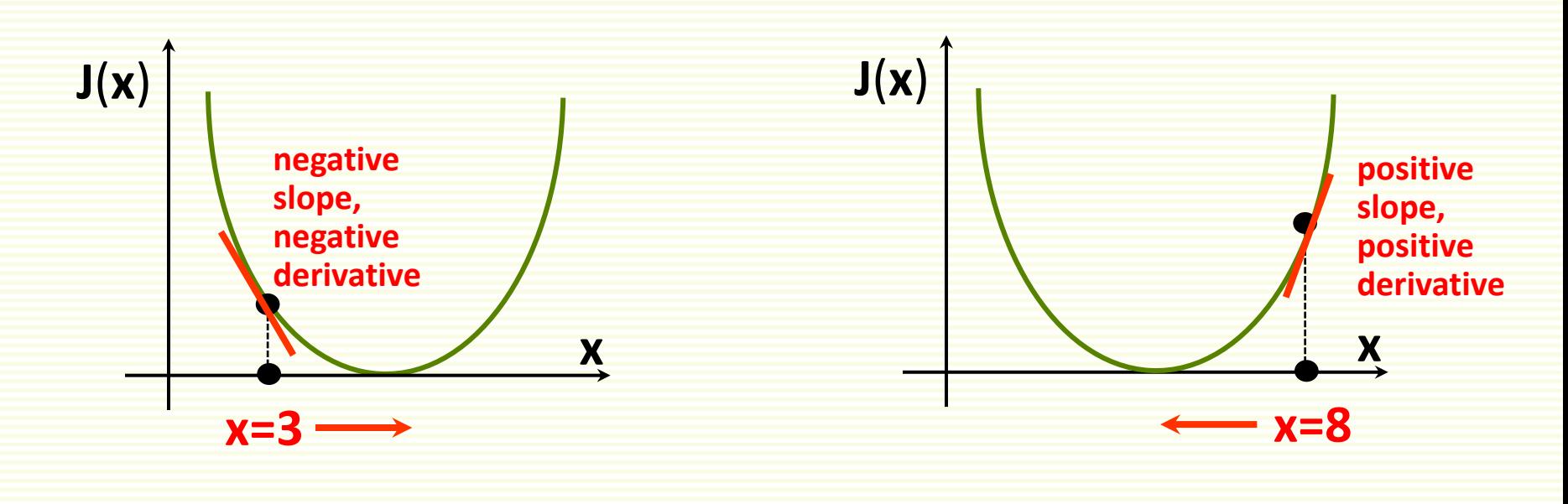

- Let  $x = 3$
- $J(3) = 4$ **dx d** •  $J(3)$  =
- derivative says increase **x**

Let  $x = 8$ 

$$
\bullet - \frac{d}{dx} J(3) = -6
$$

• derivative says decrease **x**

## Gradient Direction in 2D

• 
$$
J(x_1, x_2) = (x_1 - 5)^2 + (x_2 - 10)^2
$$
  
\n•  $\frac{\partial}{\partial x_1} J(x) = 2(x_1 - 5)$   
\n•  $\frac{\partial}{\partial x_2} J(x) = 2(x_2 - 10)$ 

• Let  $a = [10, 5]$ 

$$
\bullet \quad -\frac{\partial}{\partial x_1} J(a) = -10
$$

$$
\bullet \qquad -\frac{\partial}{\partial x_2} J(a) = 10
$$

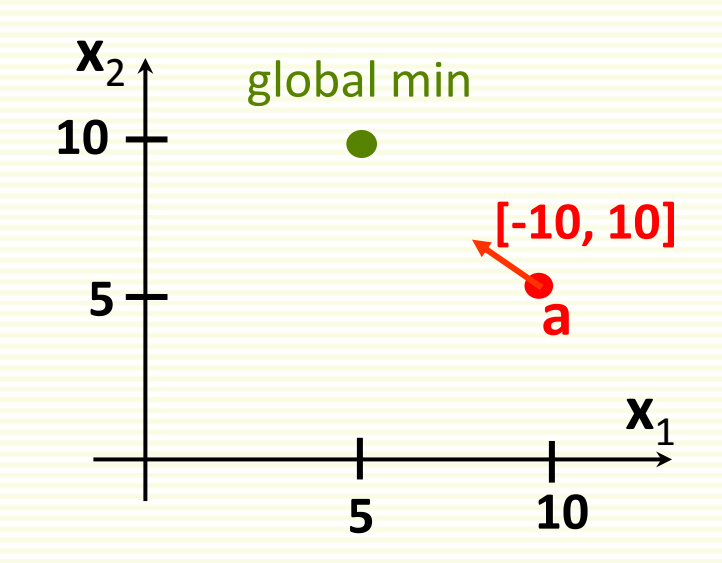

# Gradient Descent: Step Size

- **J**( $\mathbf{x}_1$ ,  $\mathbf{x}_2$ ) =( $\mathbf{x}_1$ -5)<sup>2</sup>+( $\mathbf{x}_2$ -10)<sup>2</sup>
- Which step size to take?
- Controlled by parameter  $\alpha$ 
	- called **learning rate**
- From previous example:
	- $a = [10 \ 5]$
	- $-\nabla J(a) = [-10 \ 10]$
- $let \alpha = 0.2$
- $a \alpha \nabla J(a) = [10 \quad 5] + 0.2 [-10 \quad 10] = [8 \quad 7]$
- $$

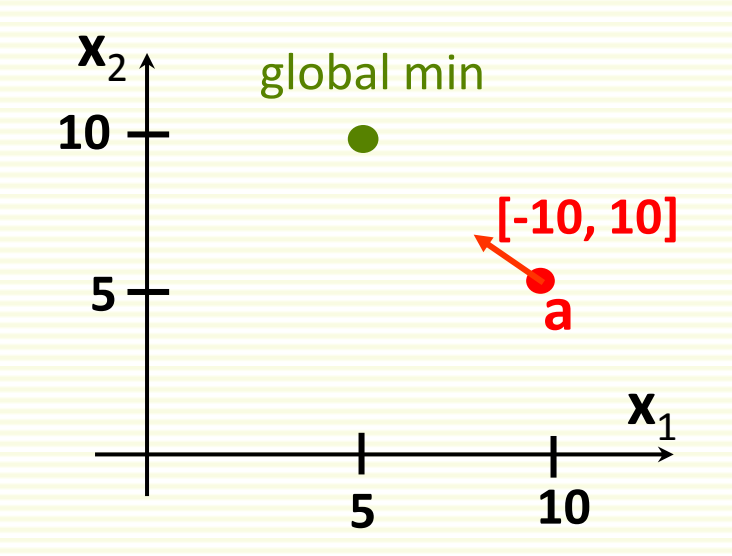

## Gradient Descent Algorithm

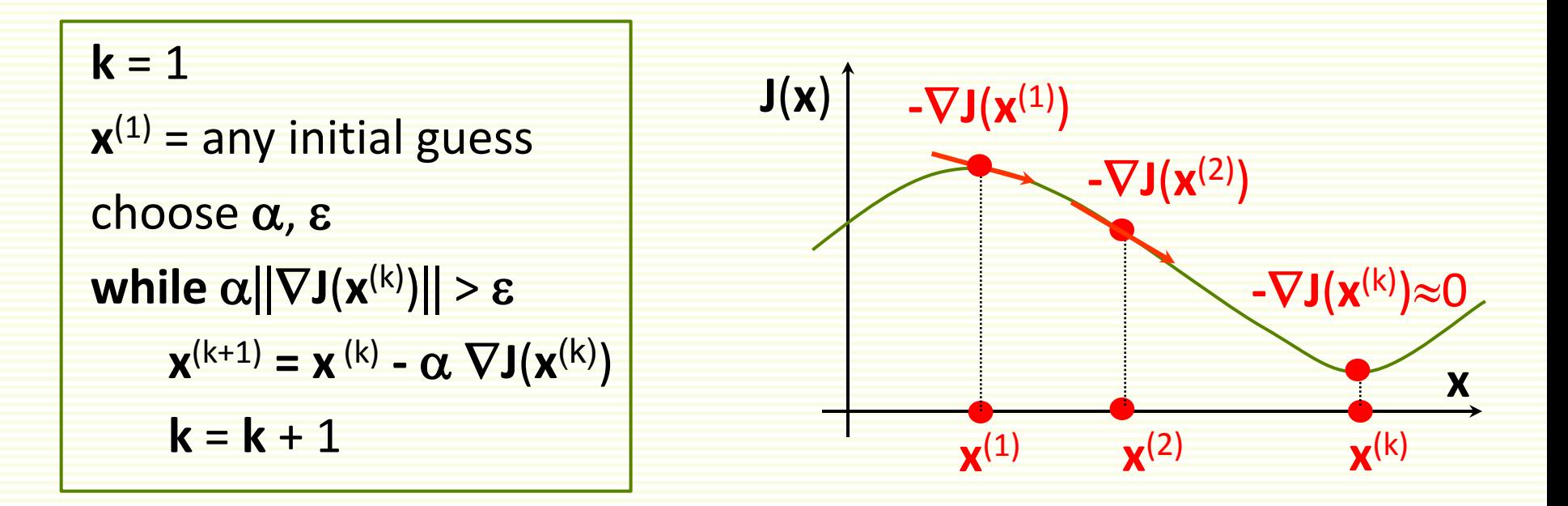

# Gradient Descent: Local Minimum

- Not guaranteed to find global minimum
	- gets stuck in local minimum

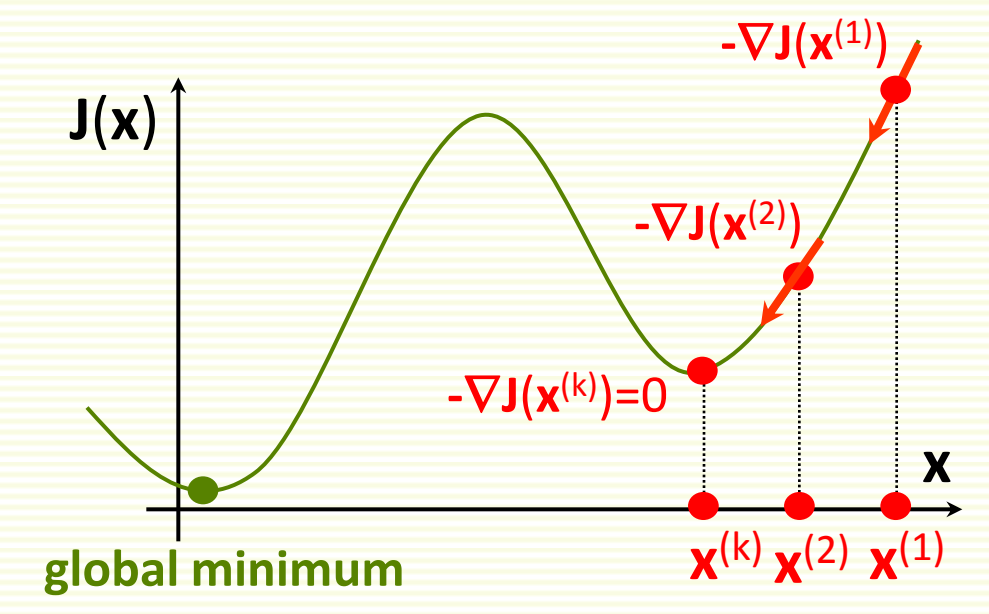

Still gradient descent is very popular because it is simple and applicable to any differentiable function

# How to Set Learning Rate  $\alpha$ ?

 $\cdot$  If  $\alpha$  too small, too many iterations to converge

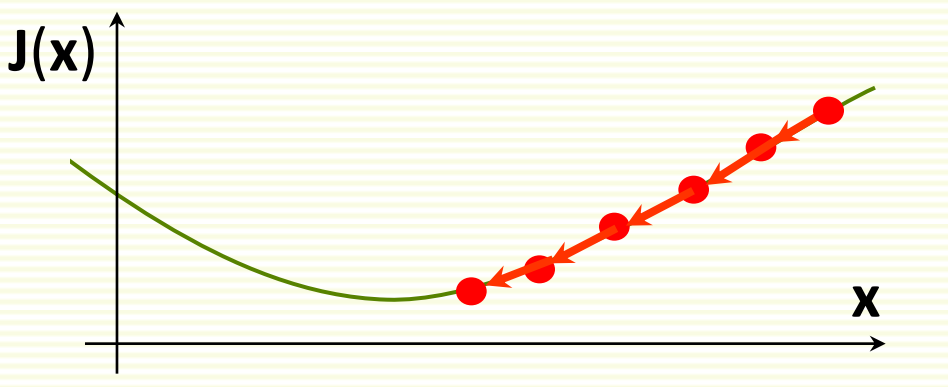

If  $\alpha$  too large, may overshoot the local minimum and possibly never even converge

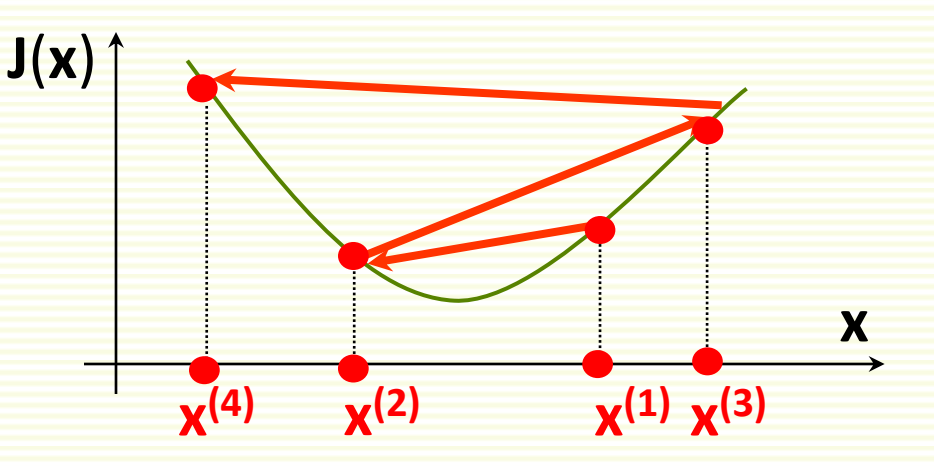

• Ithelps to compute **J**(**x**) as a function of iteration number, to make sure we are properly minimizing it

# How to Set Learning Rate  $\alpha$ ?

- As we approach local minimum, often gradient gets smaller
- Step size may get smaller automatically, even if  $\alpha$  is fixed
- So it may be unnecessary to decrease  $\alpha$  over time in order not to overshoot a local minimum

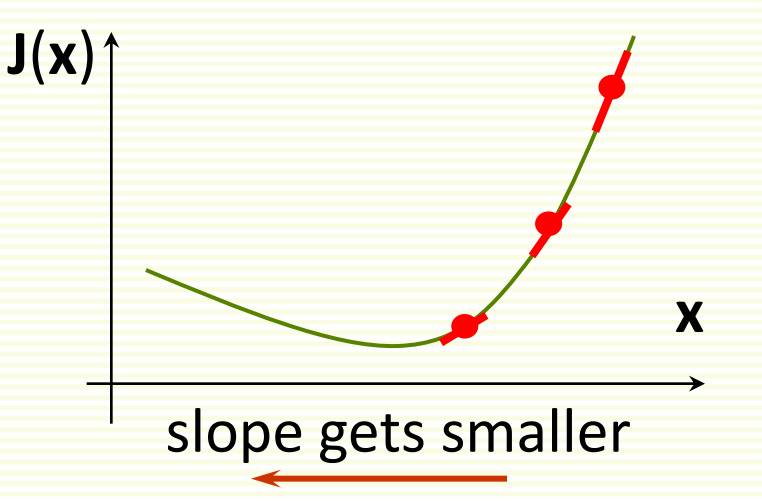

# Variable Learning Rate

 $\bullet$  If desired, can change learning rate  $\alpha$  at each iteration

 $k = 1$ **x** (1) = any initial guess  $choose \alpha$ ,  $\epsilon$  $\textbf{while } \alpha \vert\vert \nabla \mathsf{J}(\mathbf{x}^{(k)}) \vert\vert > \varepsilon$  $\mathbf{x}^{(k+1)} = \mathbf{x}^{(k)} - \alpha \nabla \mathbf{J}(\mathbf{x}^{(k)})$  $k = k + 1$ 

 $k = 1$ **x** (1) = any initial guess choose  $\varepsilon$  $\textbf{while } \alpha \vert\vert \nabla \mathsf{J}(\mathsf{x}^{(\mathsf{k})}) \vert\vert > \varepsilon$ choose  $\alpha^{(k)}$  $\mathbf{x}^{(k+1)} = \mathbf{x}^{(k)} - \mathbf{\alpha}^{(k)} \nabla \mathbf{J}(\mathbf{x}^{(k)})$  $k = k + 1$ 

## Variable Learning Rate

• Usually don't keep track of all intermediate solutions

 $k = 1$ **x** (1) = any initial guess choose  $\alpha$ ,  $\epsilon$  $\textbf{while } \alpha \vert\vert \nabla \mathsf{J}(\mathbf{x}^{(\mathsf{k})}) \vert\vert > \varepsilon$  $\mathbf{x}^{(k+1)} = \mathbf{x}^{(k)} - \alpha \nabla \mathbf{J}(\mathbf{x}^{(k)})$  $k = k + 1$ 

**x** = any initial guess choose  $\alpha$ ,  $\epsilon$ **while**  $\alpha ||\nabla J(x)|| > \varepsilon$  $x = x - \alpha \nabla J(x)$ 

# Advanced Optimization Methods

- There are more advanced gradient-based optimization methods
- Such as conjugate gradient
	- automatically pick a good learning rate  $\alpha$
	- usually converge faster
	- however more complex to understand and implement
	- in Matlab, use **fminunc** for various advanced optimization methods

# Supervised Machine Learning (Recap)

- Chose a *learning machine* **f**(**x**,**w**)
	- **w** are tunable weights, **x** is the input example
	- **f**(**x**,**w**) should output the correct class of sample **x**
	- use labeled samples to tune weights **w** so that **f**(**x**,**w**) give the correct class (correct **y**) for example **x**
- How to choose a learning machine **f**(**x**,**w**)?
	- many choices possible
	- previous lecture: kNN classifier
	- this lecture: linear classifier

# Linear Classifier: 2 Classes

- First consider the two-class case
- We choose the following encoding:
	- $y = 1$  for the first class
	- **y** = -1 for the second class
- Linear classifier
	- linear function:  $-\infty \leq w_0 + x_1w_1 + ... + x_dw_d \leq \infty$
	- we need **f**(**x**,**w**) to be either +1 or -1
	- let  $g(x, w) = w_0 + x_1w_1 + ... + x_0w_d$
	- let  $f(x,w) = sign(g(x,w))$ 
		- 1 if **g**(**x**,**w**) is positive
		- -1 if **g**(**x**,**w**) is negative
	- **g**(**x**,**w**) is called the *discriminant function*

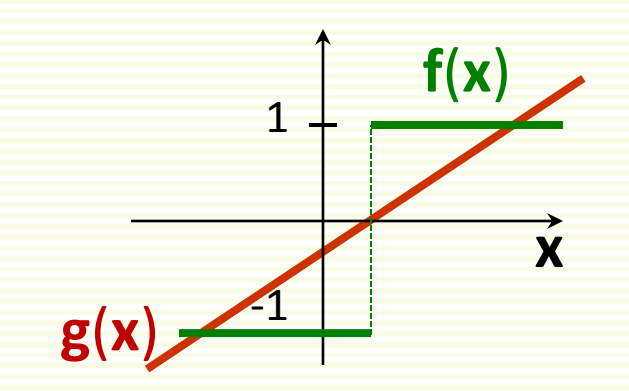

# Linear Classifier: Decision Boundary

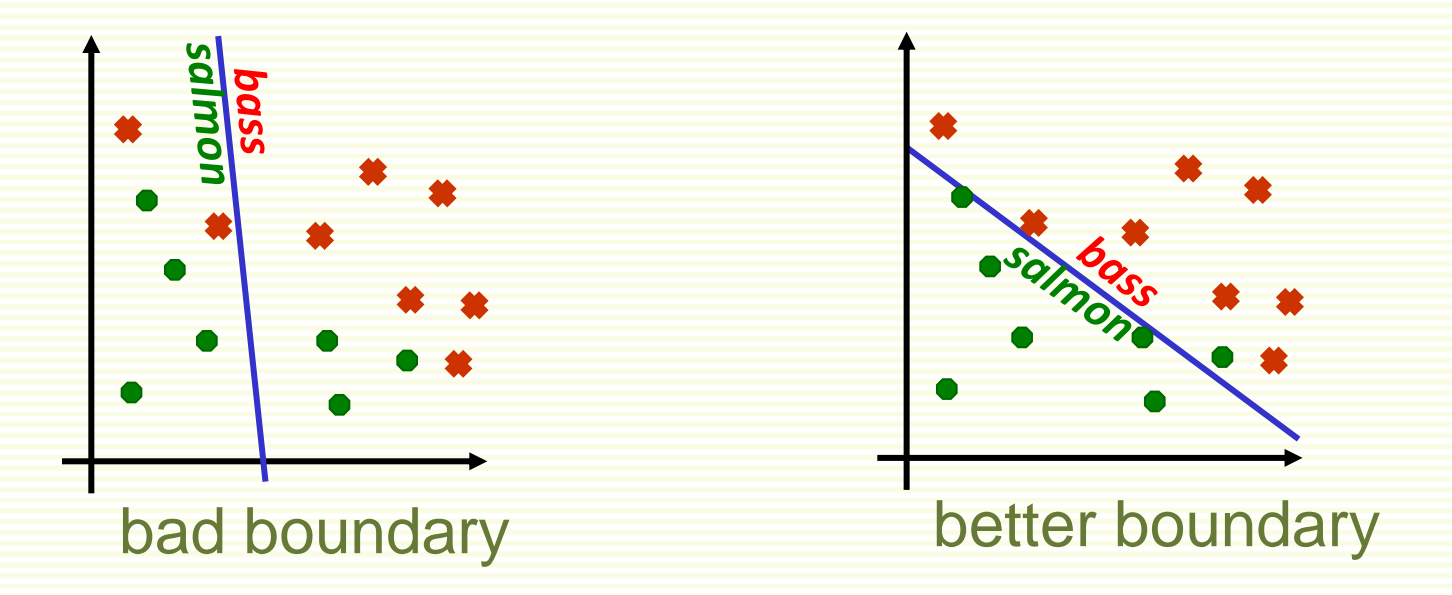

- **f**(**x**,**w**) = sign(**g**(**x**,**w**)) = sign(**w**<sub>0</sub>+**x**<sub>1</sub>**w**<sub>1</sub> + ... + **x**<sub>d</sub>**w**<sub>d</sub>)
- Decision boundary is linear
- Find the best linear boundary to separate two classes
	- Search for best  $w = [w_0, w_1, ..., w_d]$  to minimize training error

#### More on Linear Discriminant Function (LDF)

- LDF:  $g(x, w) = w_0 + x_1w_1 + ... + x_0w_d$
- Written using vector notation **g**(**x**) = **w<sup>t</sup>x** + **w<sup>0</sup>**

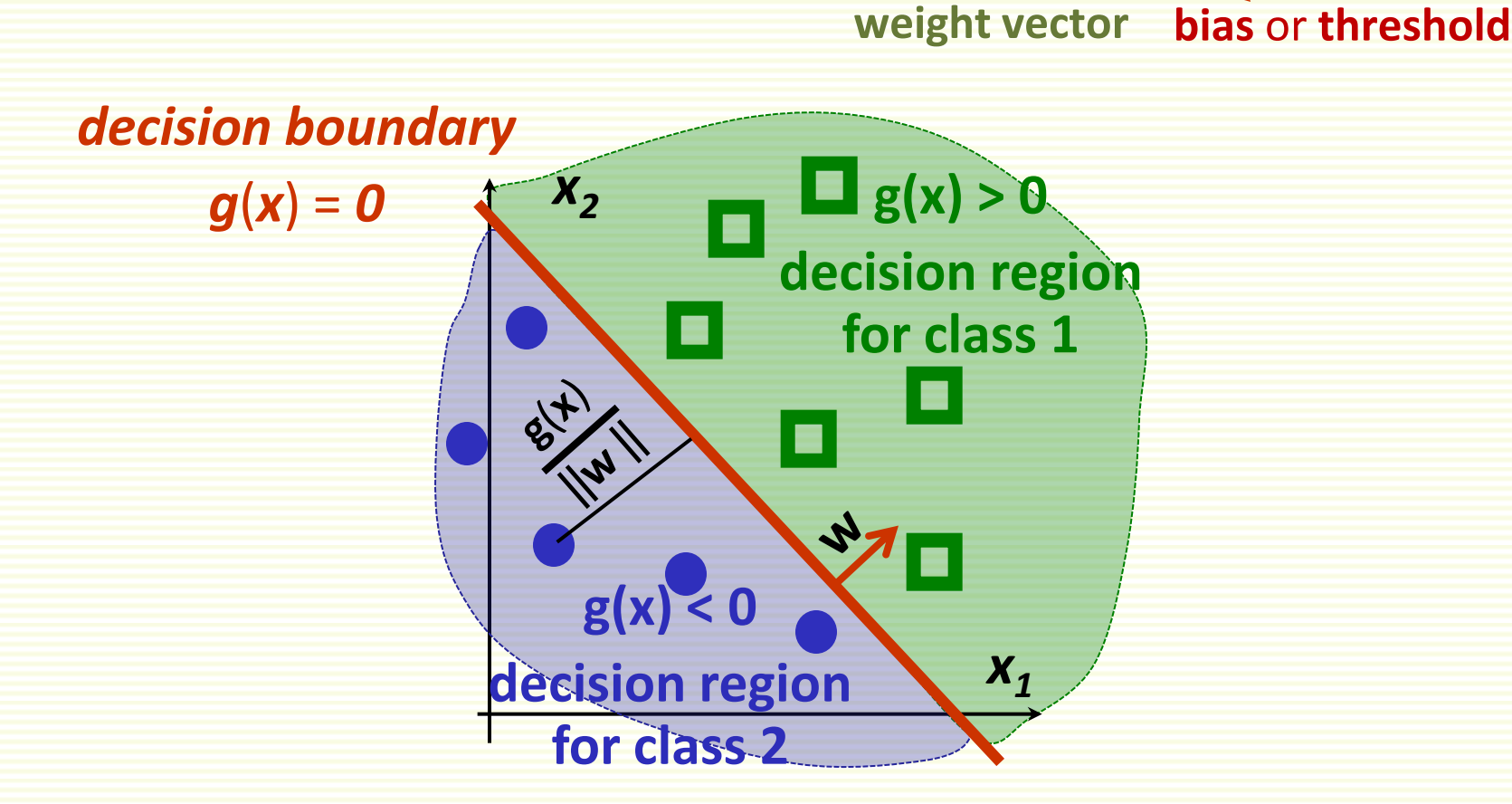

#### More on Linear Discriminant Function (LDF)

- Decision boundary:  $g(x,w) = w_0 + x_1w_1 + ... + x_dw_d = 0$
- This is a hyperplane, by definition
	- a point in 1D
	- a line in 2D
	- a plane in 3D
	- a hyperplane in higher dimensions

# Multiple Classes

- We have **m** classes
- Define **m** linear discriminant functions  $\mathbf{g}_i(\mathbf{x}) = \mathbf{w}_i^{\mathrm{t}} \mathbf{x} + \mathbf{w}_{i0}$  for  $i = 1, 2, ...$  m
- Assign **x** to class **i** if

 $\mathbf{g}_{i}(\mathbf{x}) > \mathbf{g}_{j}(\mathbf{x})$  for all  $\mathbf{j} \neq \mathbf{i}$ 

- Let **R**<sup>i</sup> be the decision region for class **i**
	- That is all examples in **R**<sup>i</sup> get assigned class **i**

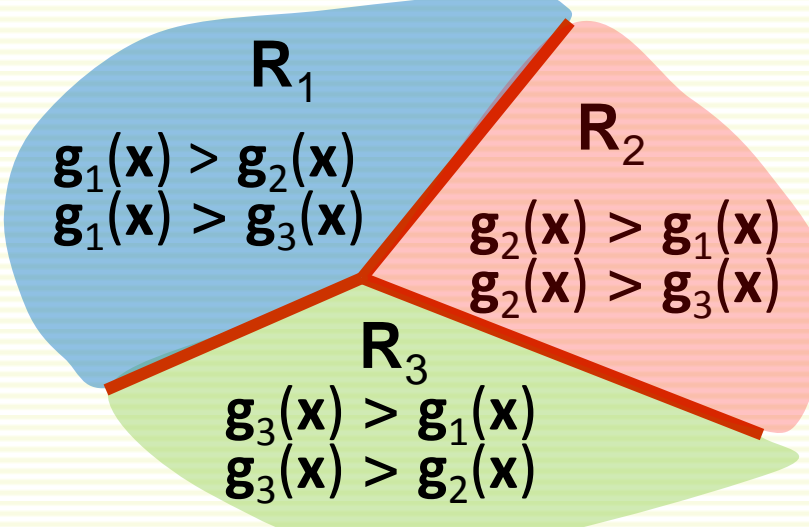

# Multiple Classes

- Can be shown that decision regions are convex
- In particular, they must be spatially contiguous

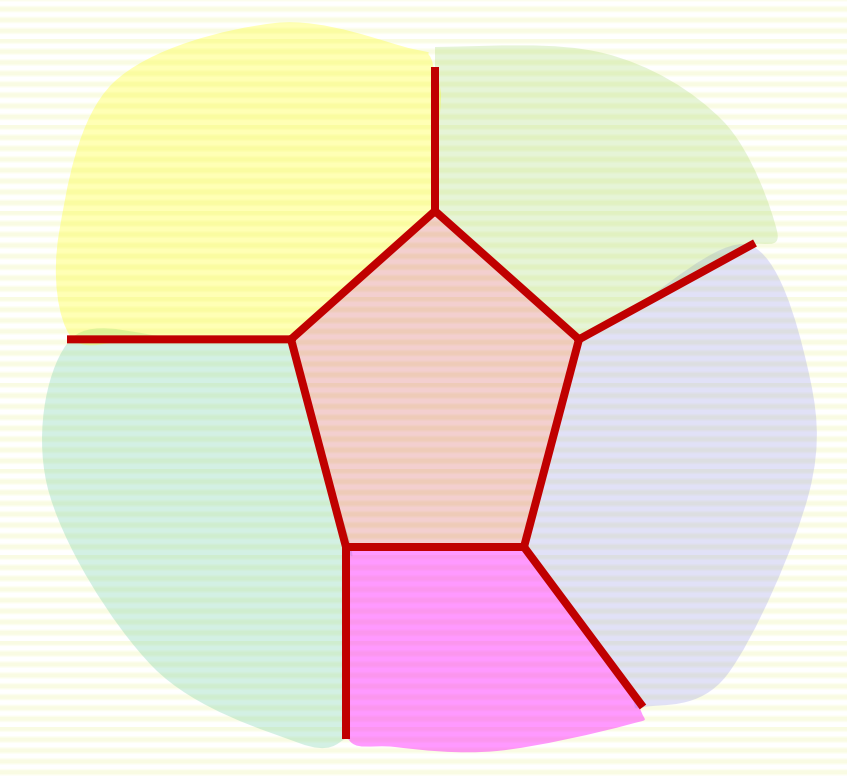

# Failure Cases for Linear Classifier

- Thus applicability of linear classifiers is limited to mostly unimodal distributions, such as Gaussian
- Not unimodal data
- Need non-contiguous decision regions
- Linear classifier will fail

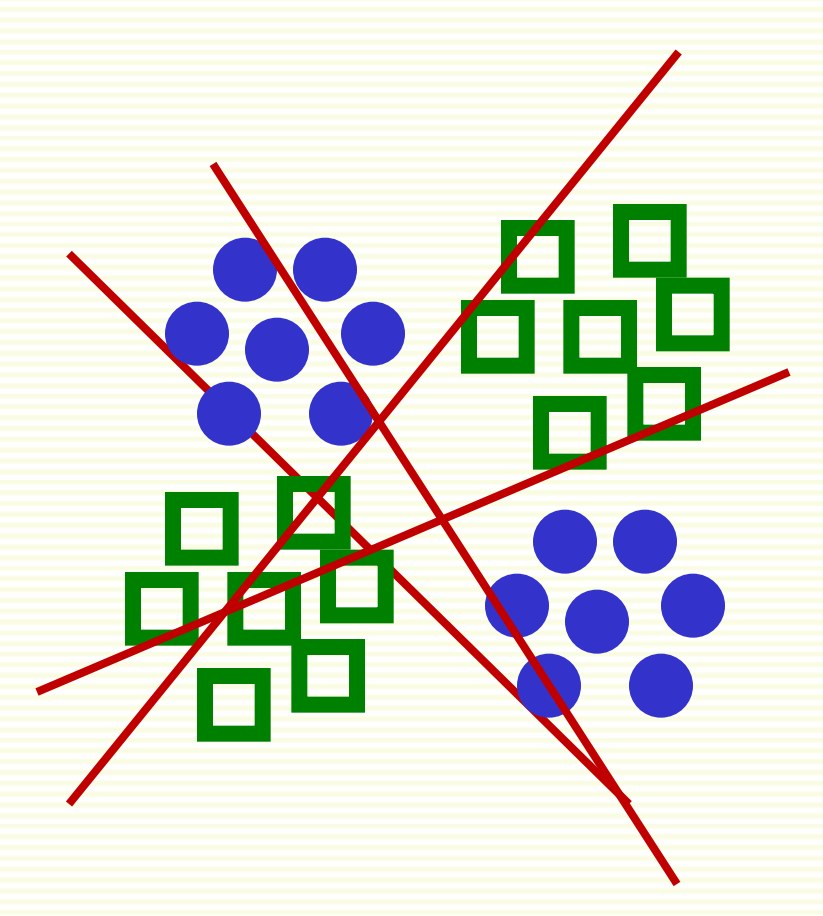

## Fitting Parameters **w**

- Linear discriminant function  $g(x) = w^t x + w_0$
- Can rewrite it  $\mathbf{g}(\mathbf{x}) = [\mathbf{w}_0 \ \mathbf{w}^{\text{t}}]$  $\left| \int_{0}^{1} \right| = a^{\dagger} z = g(z)$ 1 **x** new feature vector *z* new weight vector *a*
- **z** is called augmented feature vector
- new problem equivalent to the old **g**(**z**) = **a t z**

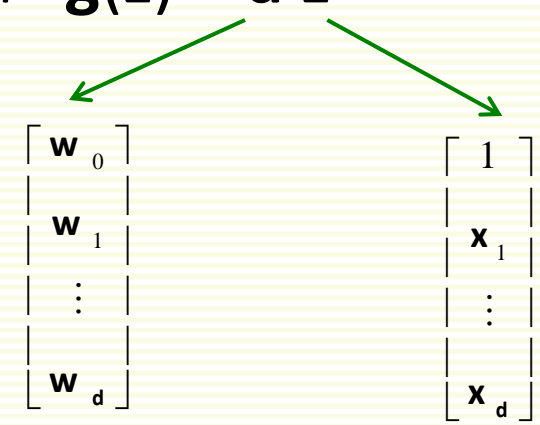

# Augmented Feature Vector

- Feature augmenting is done to simplify notation
- From now on we assume that we have augmented feature vectors
	- given samples  $x^1,..., x^n$  convert them to augmented samples **z**<sup>1</sup>,..., **z**<sup>n</sup> by adding a new dimension of value 1
- $g(z) = a^t z$ **z g**(**z**) < **0**  $\dot{\mathbf{Q}}$  $$  $g(z) = 0$

# Training Error

- For the rest of the lecture, assume we have 2 classes
- Samples **z** 1 ,…, **z** n some in class 1, some in class 2
- Use these samples to determine weights **a** in the discriminant function **g**(**z**) = **a** t **z**
- Want to minimize number of misclassified samples
- Recall that  **g**(**z**  $\left| \begin{array}{c} g(z) \end{array} \right|$

$$
\begin{cases} g(z^{i}) > 0 \implies class 1 \\ g(z^{i}) < 0 \implies class 2 \end{cases}
$$

 $g(z^i) > 0$   $\forall z^i$  class 1  $g(z^i) < 0 \quad \forall z^i$  class 2 • Thus training error is 0 if

# Simplifying Notation Further

- Thus training error is 0 if
- $\begin{bmatrix} a^t z^i > 0 & \forall z^i \end{bmatrix}$  class 1 **a**  $\mathbf{z}^i$  < 0  $\mathbf{z}^j$   $\mathbf{z}^j$  < 0  $\mathbf{z}^j$   $\mathbf{z}^j$  class 2
- $\begin{bmatrix} a^t z^i > 0 \end{bmatrix}$   $\forall z^i$  class 1  $\mathbf{a}^t(-\mathbf{z}^i) > 0 \quad \forall \mathbf{z}^i$  class 2 • Equivalently, training error is 0 if
- Problem "normalization":
	- 1. replace all examples z<sup>i</sup> from class 2 by -z<sup>i</sup>
	- 2. seek weights a s.t.  $a^t z^i > 0$  for  $\forall z^i$
- If exists, such **a** is called a *separating* or *solution* vector
- Original samples **x** 1 ,… **x** <sup>n</sup> can also be linearly separated

# Effect of Normalization

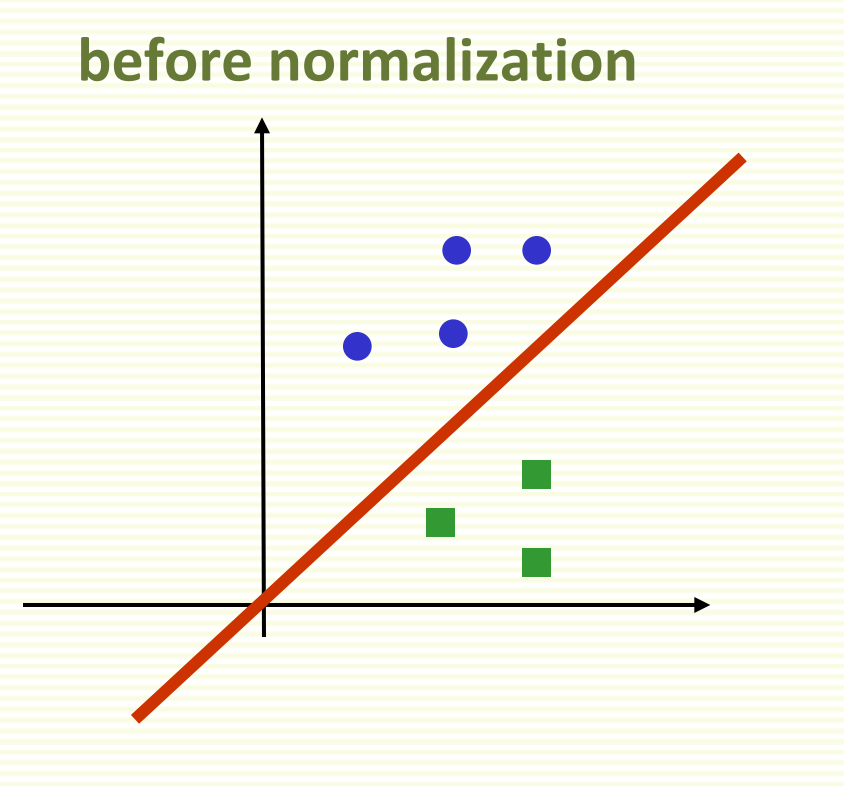

seek a hyperplane that separates samples from different categories

seek hyperplane that puts normalized samples on the same (positive) side

**after normalization**

# Solution Region

• Find weight vector **a** s.t. for all samples **z** 1 ,…,**z** n

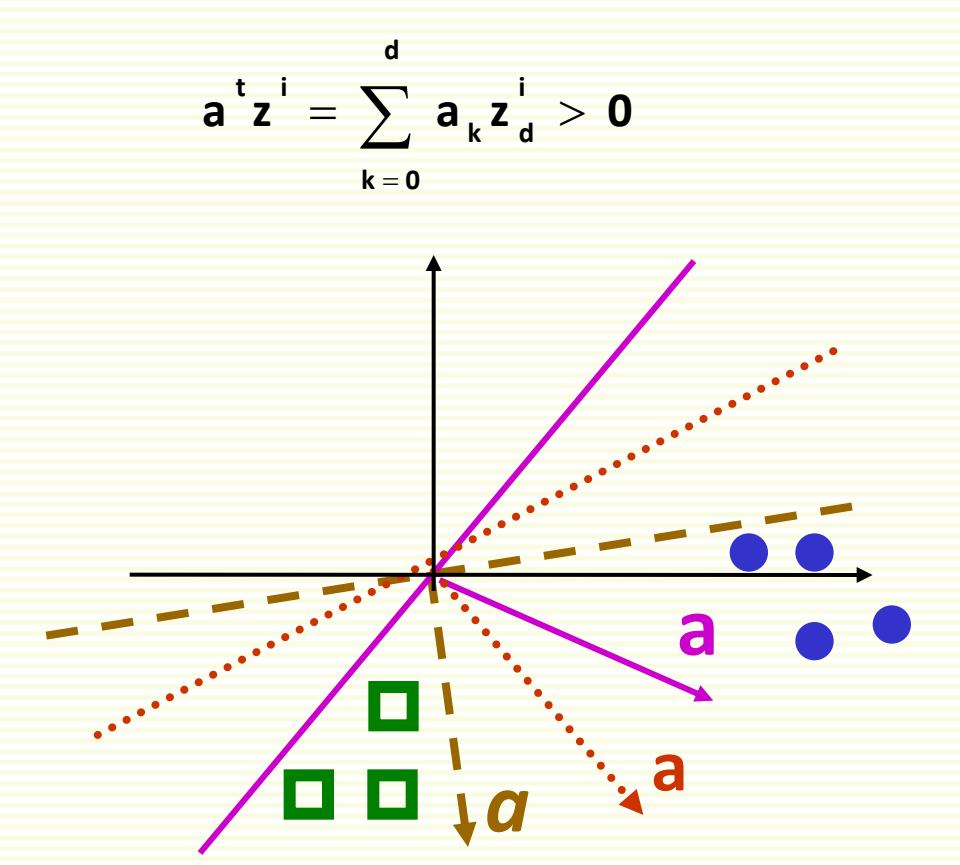

• If there is one such **a**, then there are infinitely many **a**

# Solution Region

• Solution region: the set of all possible solutions for **a**

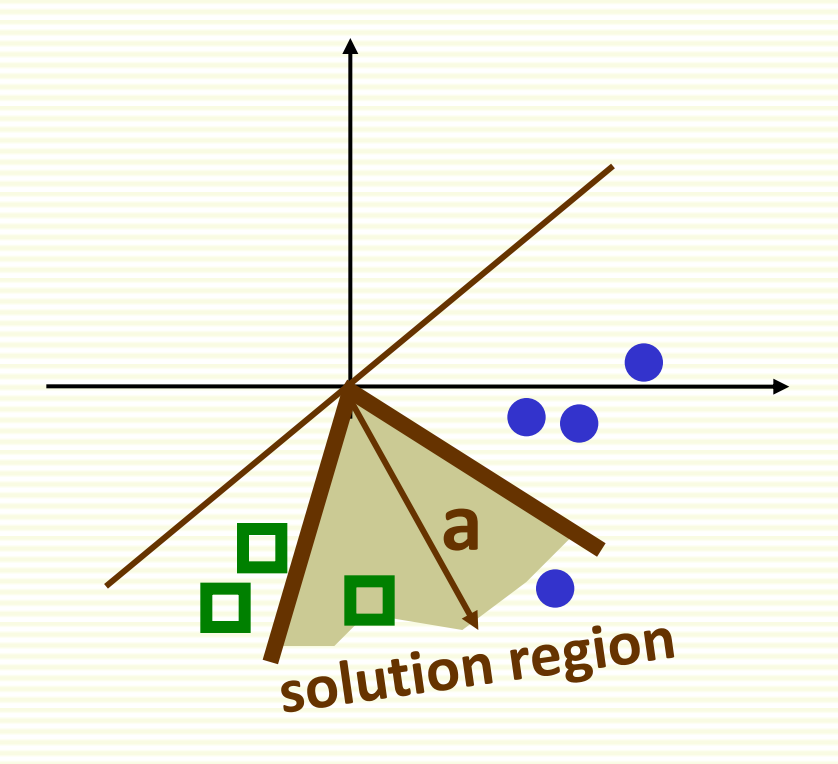

# Criterion Function: First Attempt

- Find weight vector a s.t.  $\forall z^1, ..., z^n$ , a<sup>t</sup> z<sup>i</sup> > 0
- Design a criterion function **J**(**a**), which is minimum when **a** is a solution vector
- Let **Z**(**a**) be the set of examples misclassified by **a**  $Z(a) = \{ z^{i} | a^{t} z^{i} < 0 \}$
- Natural choice: number of misclassified examples

$$
J(a) = |Z(a)|
$$

- Unfortunately, can't be minimized with gradient descent
	- piecewise constant, gradient zero or does not exist

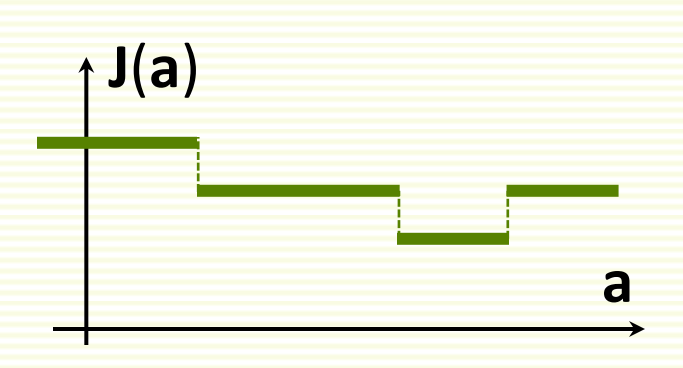

# Perceptron Criterion Function

• Better choice: Perceptron criterion function

$$
\mathbf{J}_{\mathbf{p}}\left(\mathbf{a}\right) = \sum_{\mathbf{z}\in\mathbf{Z}(\mathbf{a})} \left(-\mathbf{a}^{\mathbf{t}}\mathbf{z}\right)
$$

- If **z** is misclassified,  $a^t z < 0$
- Thus  $J(a) \ge 0$
- $J_p(a)$  is proportional to the sum of distances of misclassified examples to decision boundary
- **J**<sub>p</sub>(a) is piecewise linear and suitable for gradient descent

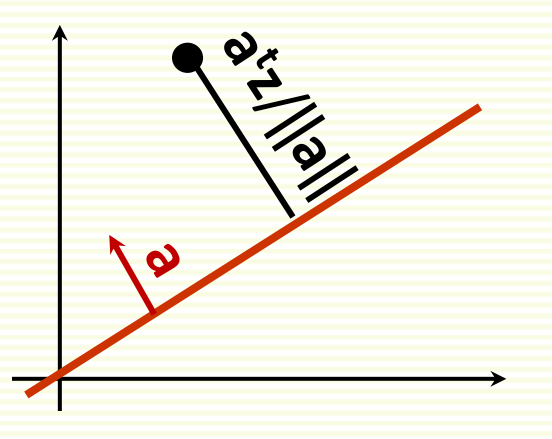

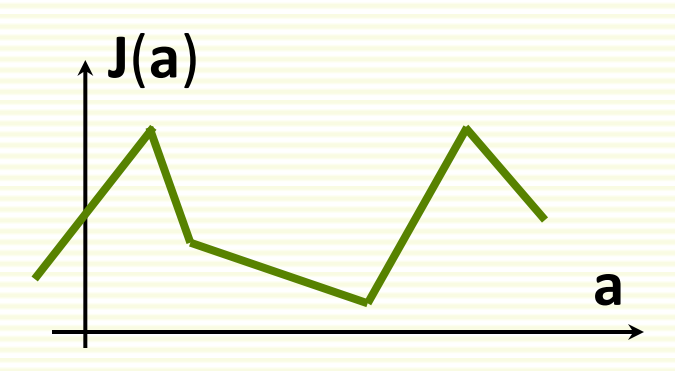

# Optimizing with Gradient Descent

$$
\mathbf{J}_{\mathbf{p}}\left(\mathbf{a}\right) = \sum_{\mathbf{z}\in\mathbf{Z}(\mathbf{a})} \left(-\mathbf{a}^{\mathbf{t}}\mathbf{z}\right)
$$

- Gradient of  $J_p(a)$  is  $\nabla J_p(a) = \sum (-z)$  $\mathbf{z} \in \mathbf{Z}$   $(\mathbf{a})$ 
	- cannot solve  $\nabla J_p(a) = 0$  analytically because of  $Z(a)$
- Recall update rule for gradient descent  $\mathbf{x}^{(k+1)} = \mathbf{x}^{(k+1)} - \alpha \nabla \mathbf{J}(\mathbf{x}^{(k)})$
- Gradient decent update rule for  $J_p(a)$  is:

$$
\mathbf{a}^{(k+1)} = \mathbf{a}^{(k)} + \mathbf{\alpha} \sum_{\mathbf{z} \in \mathbf{Z}(\mathbf{a})} \mathbf{z}
$$

- called **batch rule** because it is based on all examples
- true gradient descent

# Perceptron Single Sample Rule

- Gradient decent single sample rule for  $J_p(a)$  is  $a^{(k+1)} = a^{(k)} + \alpha \cdot z_M$ 
	- **z**<sub>M</sub> is one sample misclassified by  $a^{(k)}$
	- must have a consistent way to visit samples
- Geometric Interpretation:
- **z**<sub>M</sub> misclassified by  $a^{(k)}$  $\left(\mathbf{a}^{(k)}\right)^{\mathsf{t}}\mathbf{z}_{_{\mathsf{M}}}\leq0$ **t k a z**
- **z**<sub>M</sub> is on the wrong side of decision boundary
- adding  $\alpha \cdot z_m$  to a moves decision boundary in the right direction

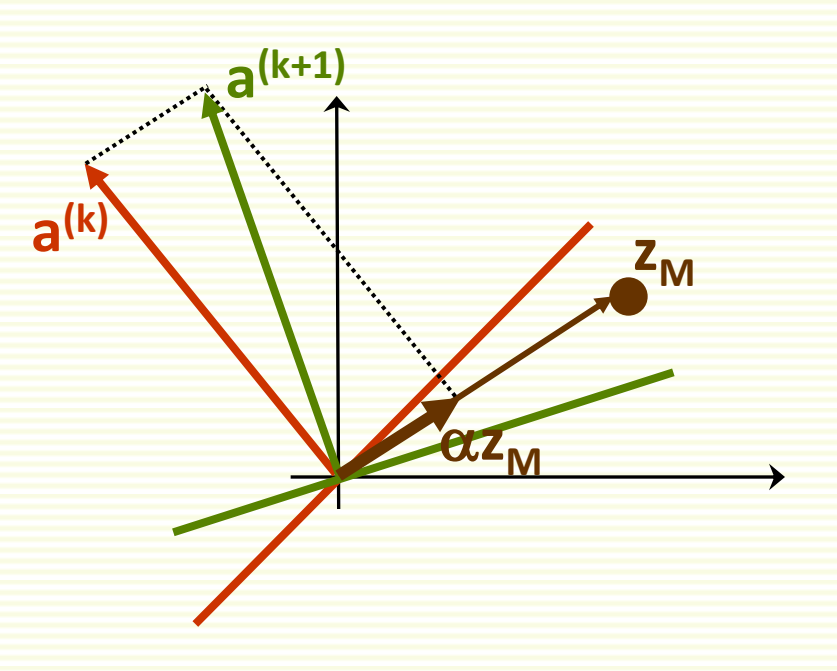

# Perceptron Single Sample Rule

if  $\alpha$  is too small,  $\boldsymbol{z}_\text{\tiny{M}}$  is still misclassified

if  $\alpha$  is too large, previously correctly classified sample **z i**  is now misclassified

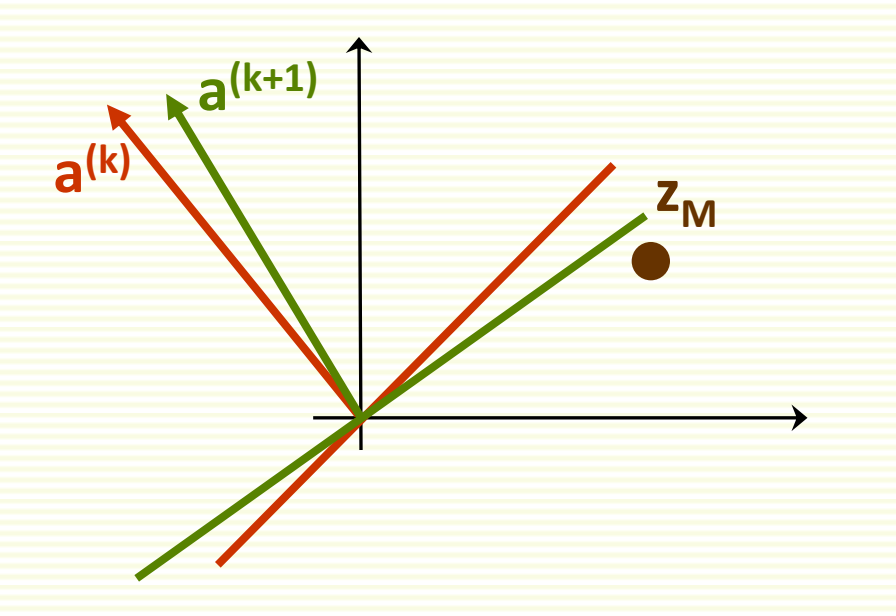

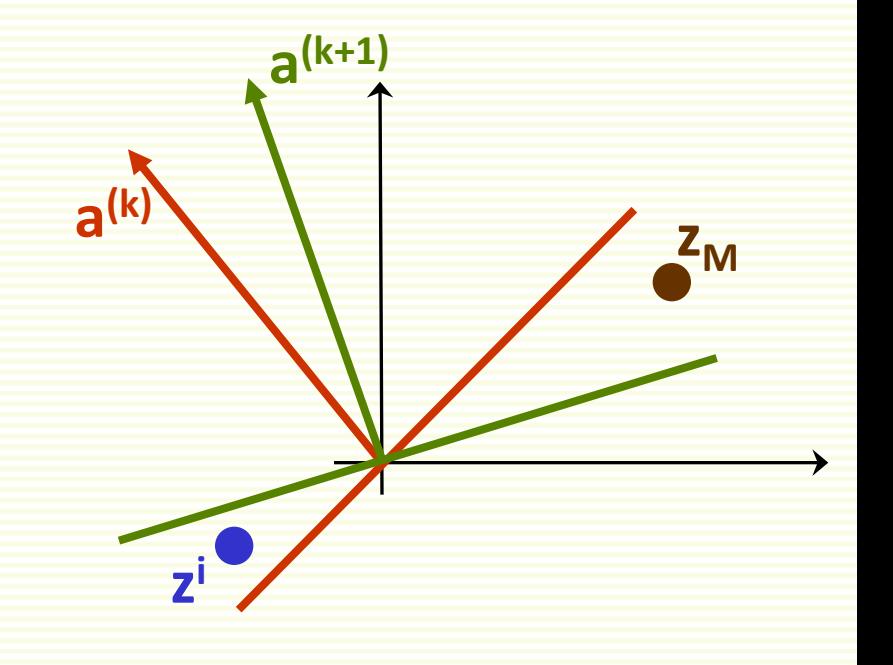

## Perceptron Single Sample Rule Example

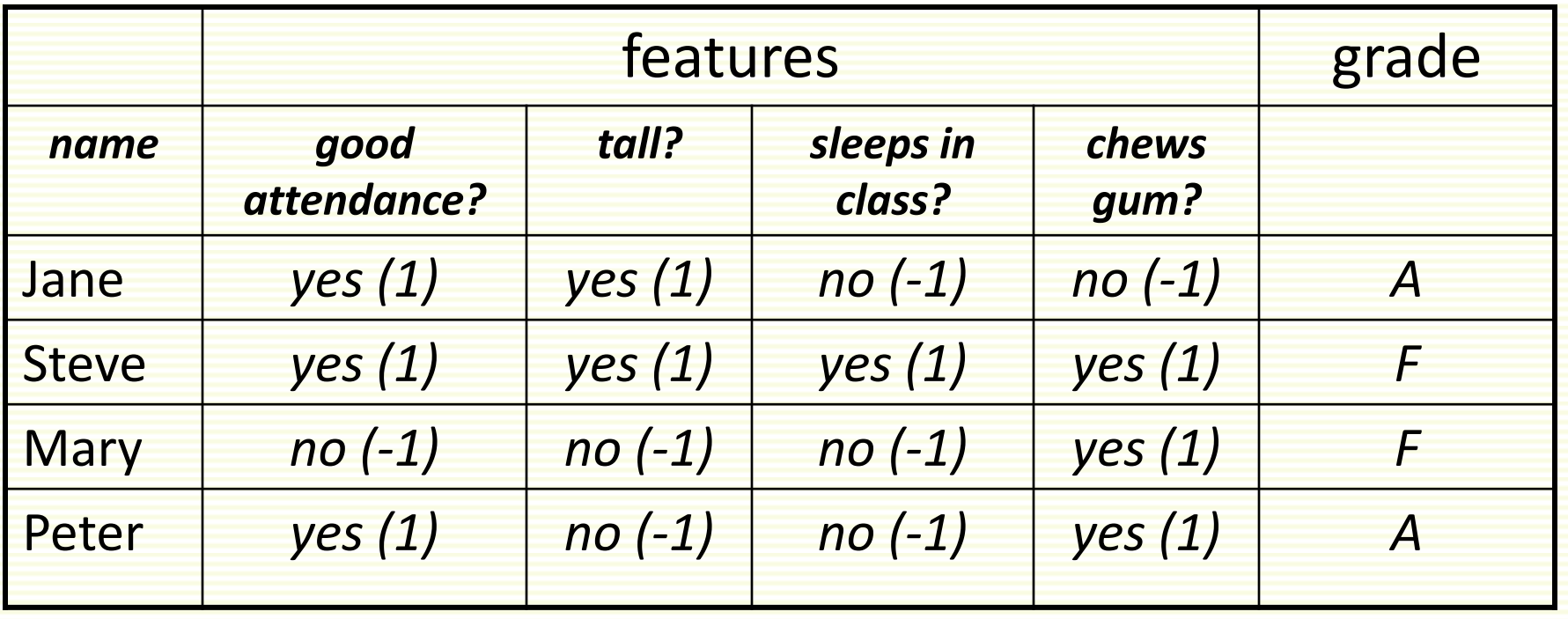

- class 1: students who get grade A
- class 2: students who get grade F

#### Augment Feature Vector

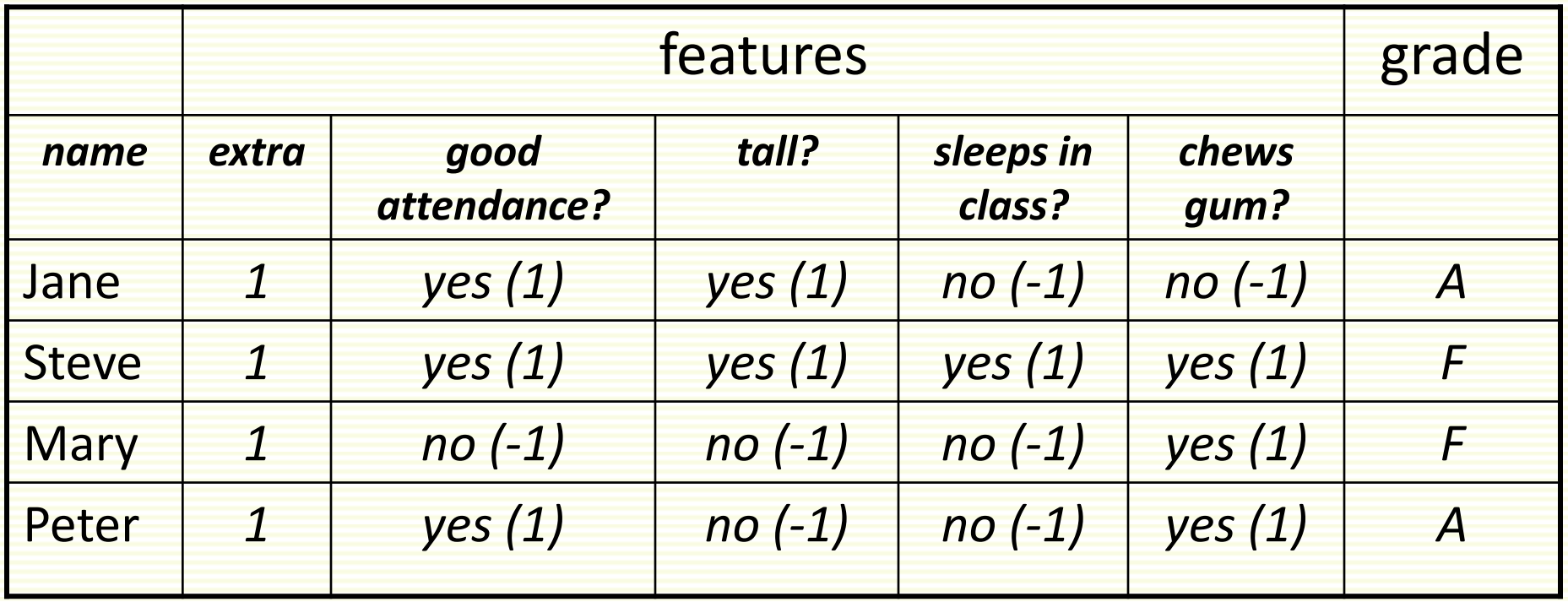

• convert samples  $x^1$ ,...,  $x^n$  to augmented samples  $z^1$ ,...,  $z^n$ by adding a new dimension of value 1

## "Normalization"

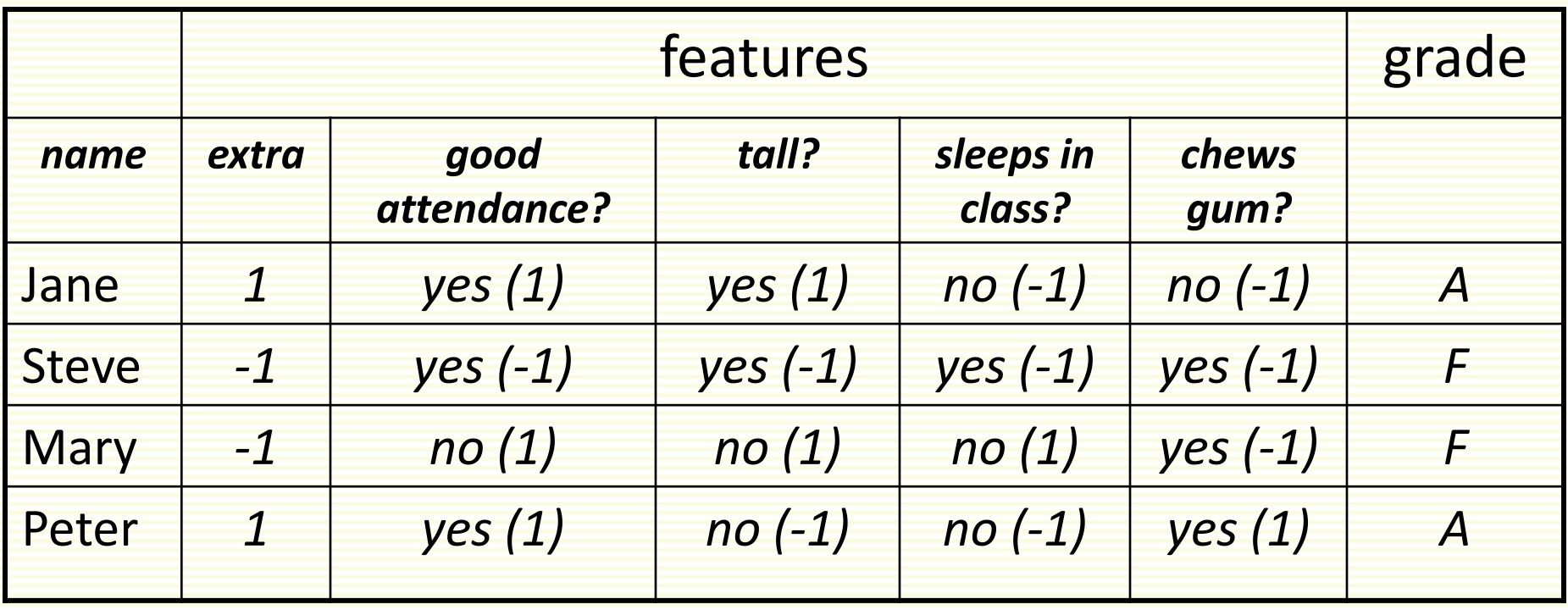

- Replace all examples from class 2 by their negative  $z^{i} \rightarrow -z^{i}$
- Seek weight vector a s.t.  $a^t z^i > 0$  for all  $z^i$

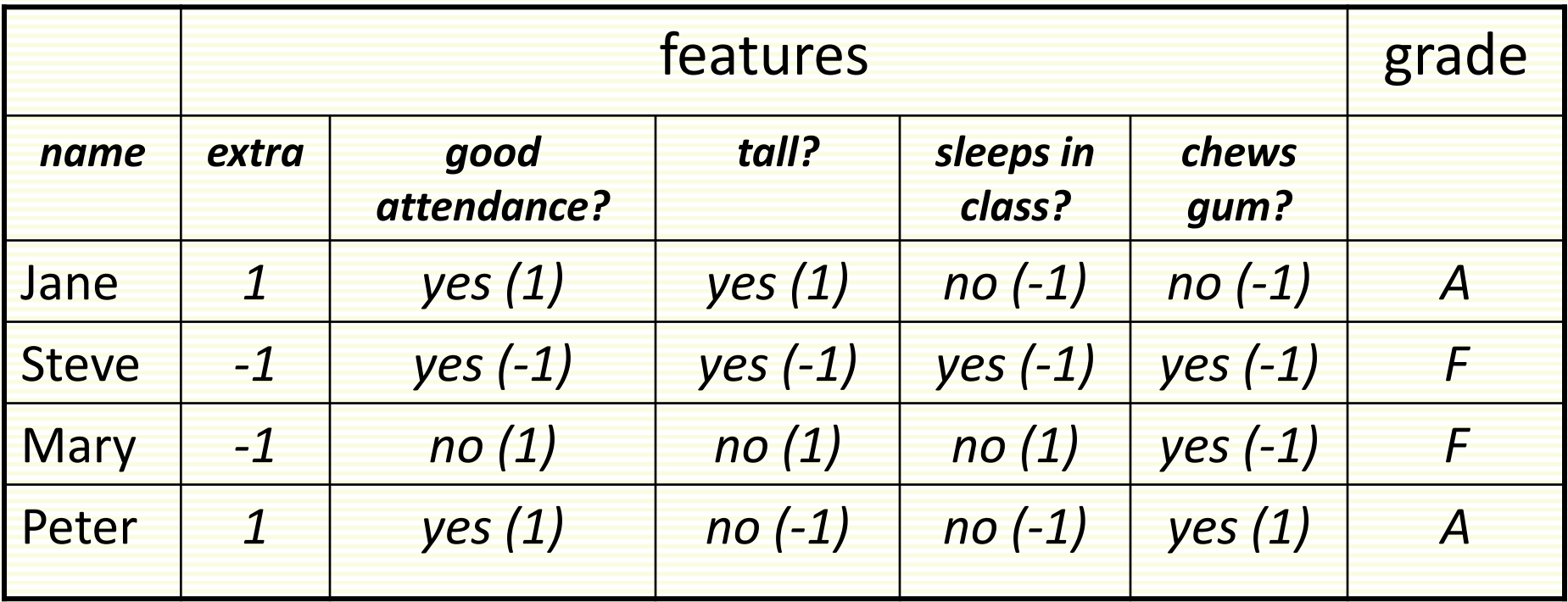

- Gradient descent single sample rule:  $a^{(k+1)} = a^{(k)} + \alpha \cdot z_M$
- Set fixed learning rate to  $\alpha = 1$ :  $a^{(k+1)} = a^{(k)} + z_M$
- Sample is misclassified if  $a^t z^i = \sum a_k z_k^i < 0$ 4  $k = 0$ **k k**  $a^t z^i = \sum a_k z^i$

- initial weights  $a^{(1)} = [0.25, 0.25, 0.25, 0.25]$
- visit all samples sequentially

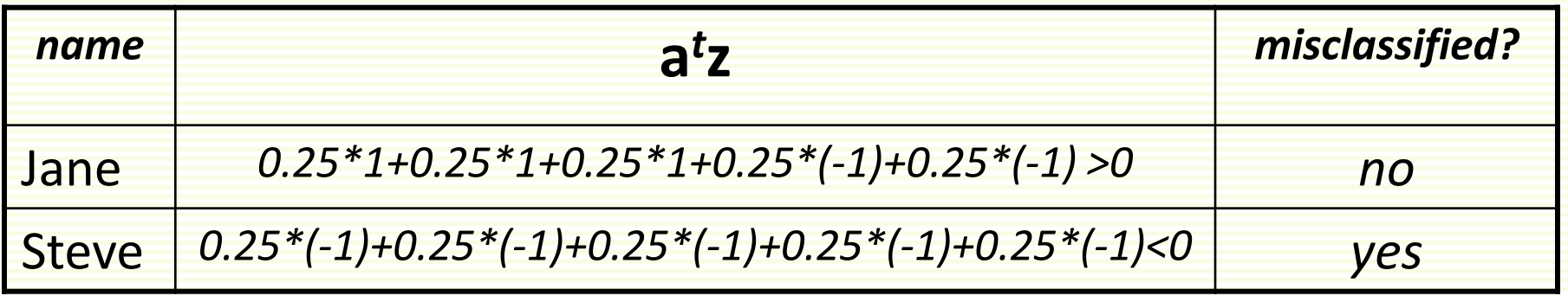

#### • new weights

$$
\mathbf{a}^{(2)} = \mathbf{a}^{(1)} + \mathbf{z}_{\mathsf{M}} = \begin{bmatrix} 0.25 & 0.25 & 0.25 & 0.25 \end{bmatrix} + \begin{bmatrix} -1 & -1 & -1 & -1 & -1 \end{bmatrix} = \begin{bmatrix} -0.75 & -0.75 & -0.75 & -0.75 \end{bmatrix}
$$

 $\mathsf{a}^{(2)} = \begin{bmatrix} -0.75 & -0.75 & -0.75 & -0.75 \end{bmatrix}$ 

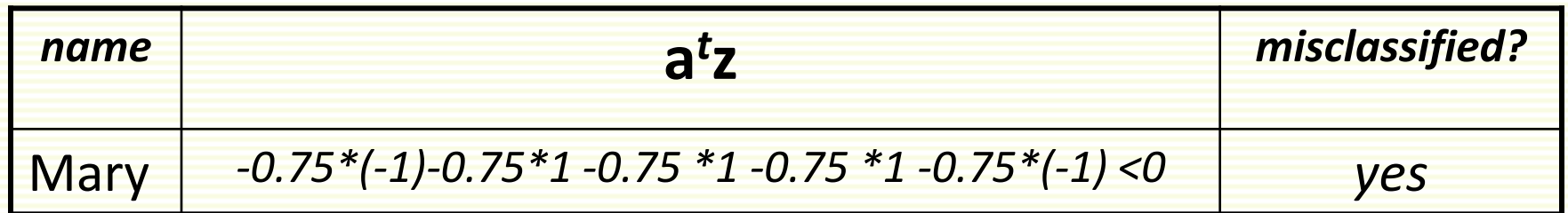

#### • new weights

$$
a^{(3)} = a^{(2)} + z_{\mathsf{M}} = [-0.75 \quad -0.75 \quad -0.75 \quad -0.75 \quad -0.75] + [-1 \quad 1 \quad 1 \quad 1 \quad -1] =
$$
  
= [-1.75 \quad 0.25 \quad 0.25 \quad 0.25 \quad -1.75]

$$
a^{(3)} = \begin{bmatrix} -1.75 & 0.25 & 0.25 & 0.25 & -1.75 \end{bmatrix}
$$

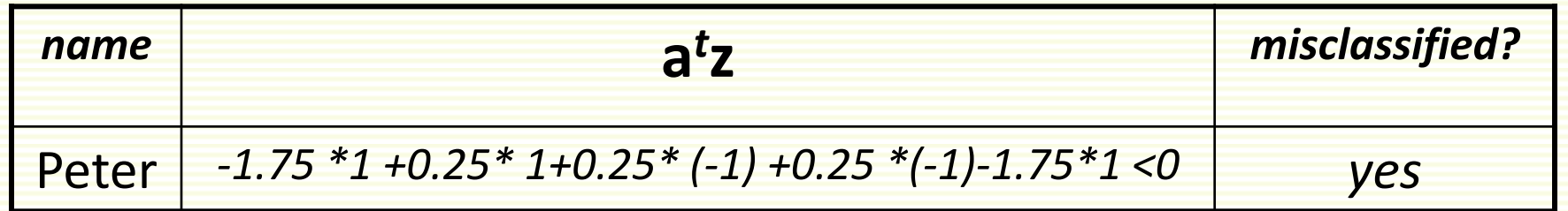

• new weights

$$
\mathbf{a}^{(4)} = \mathbf{a}^{(3)} + \mathbf{z}_{\mathsf{M}} = \begin{bmatrix} -1.75 & 0.25 & 0.25 & 0.25 & -1.75 \end{bmatrix} + \begin{bmatrix} 1 & 1 & -1 & -1 & 1 \end{bmatrix} = \begin{bmatrix} -0.75 & 1.25 & -0.75 & -0.75 & -0.75 \end{bmatrix}
$$

#### Single Sample Rule: Convergence

 ${\sf a}^{(4)}$  =  $\begin{bmatrix} -$  0.75  $\quad &$  1.25  $\quad &$   $-$  0.75  $\quad &$   $-$  0.75  $\end{bmatrix}$ 

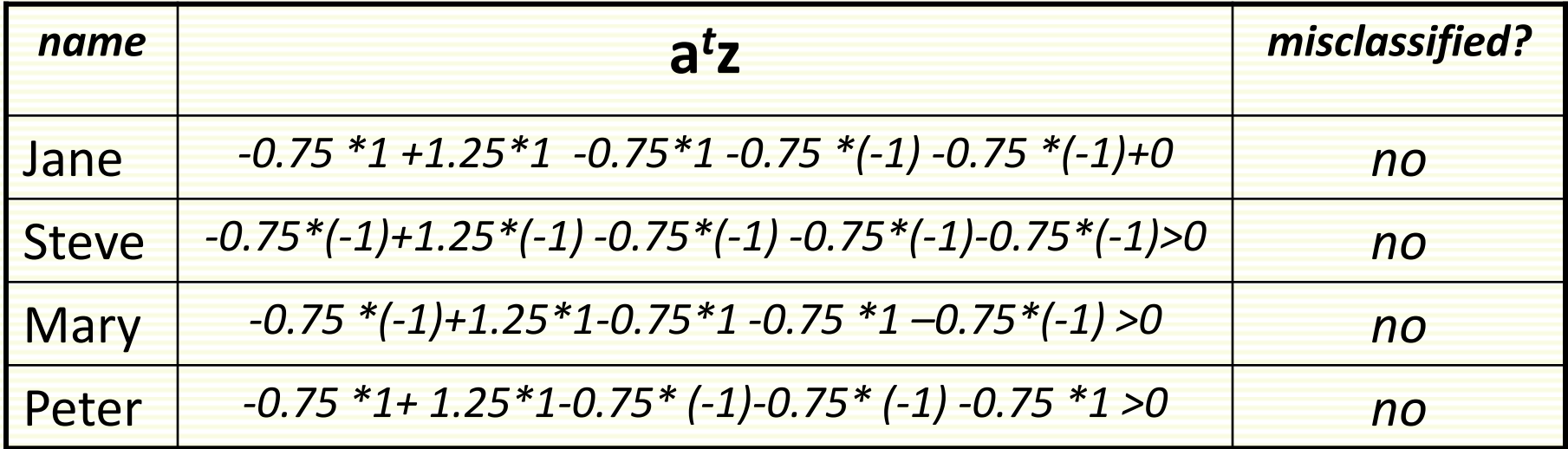

• Thus the discriminant function is

 $**z**<sub>0</sub>+1.25**z**<sub>1</sub> - 0.75**z**<sub>2</sub> - 0.75**z**<sub>3</sub> - 0.75**z**<sub>4</sub>$ 

• Converting back to the original features **x**  $g(x) = 1.25x_1 - 0.75x_2 - 0.75x_3 - 0.75x_4 - 0.75$ 

### Final Classifier

- Trained LDF:  $g(x) = 1.25x_1 0.75x_2 0.75x_3 0.75x_4 0.75$
- Leads to classifier:

**good tall sleeps in class chews gum attendance** 1.25 $x_1$  – 0.75 $x_2$  - 0.75 $x_3$  - 0.75 $x_4 > 0.75 \Rightarrow$  grade **A** 

- This is just *one* possible solution vector
- With  $a^{(1)}=[0,0.5, 0.5, 0, 0]$ , solution is  $[-1,1.5, -0.5, -1, -1]$  $1.5x_1 - 0.5x_2 - x_3 - x_4 > 1 \implies$  grade A
	- In this solution, being tall is the least important feature

- Suppose we have examples:
	- class 1: [2,1], [4,3], [3,5]
	- class 2: [1,3] , [5,6]
	- not linearly separable
- Still would like to get approximate separation
- Good line choice is shown in green
- Let us run gradient descent
	- Add extra feature and "normalize"

$$
\mathbf{z}^{1} = \begin{bmatrix} 1 \\ 2 \\ 1 \end{bmatrix} \qquad \mathbf{z}^{2} = \begin{bmatrix} 1 \\ 4 \\ 3 \end{bmatrix} \qquad \mathbf{z}^{3} = \begin{bmatrix} 1 \\ 3 \\ 5 \end{bmatrix} \qquad \mathbf{z}^{4} = \begin{bmatrix} -1 \\ -1 \\ -3 \end{bmatrix} \qquad \mathbf{z}^{5} = \begin{bmatrix} -1 \\ -5 \\ -6 \end{bmatrix}
$$

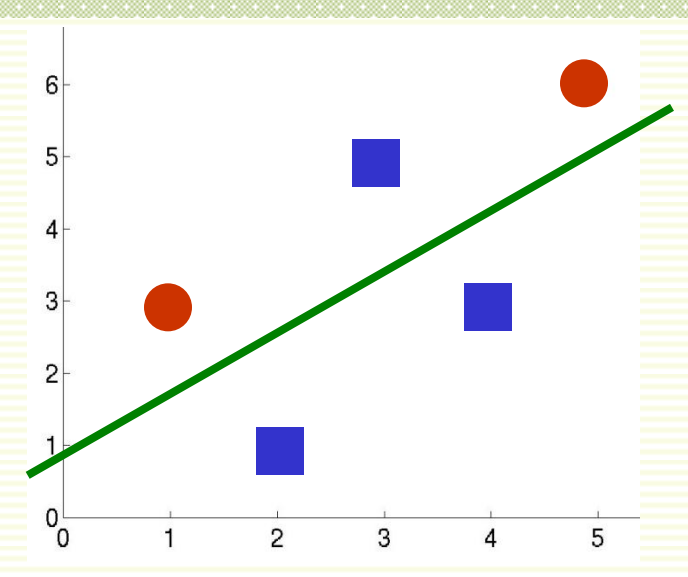

- single sample perceptron rule
- Initial weights  $a^{(1)} = [1 \ 1 \ 1]$
- This is line  $x_1 + x_2 + 1 = 0$
- Use fixed learning rate  $\alpha = 1$
- Rule is:  $a^{(k+1)} = a^{(k)} + z_M$

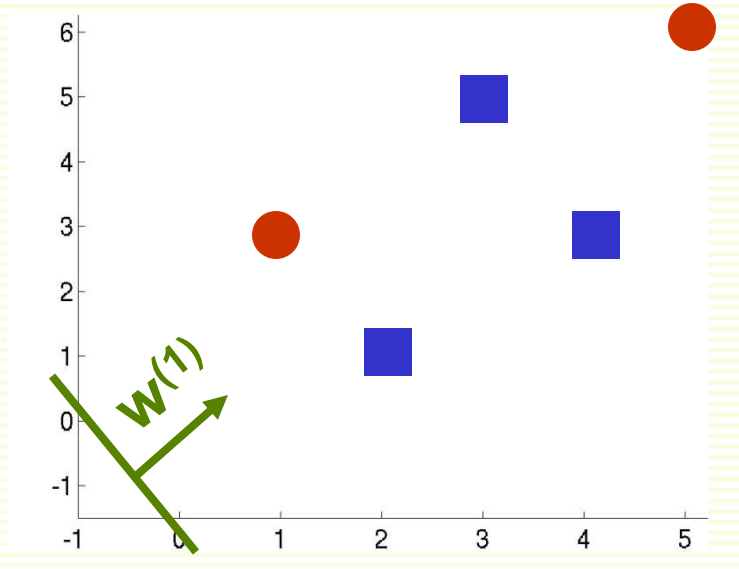

$$
\mathbf{z}^{1} = \begin{bmatrix} 1 \\ 2 \\ 1 \end{bmatrix} \quad \mathbf{z}^{2} = \begin{bmatrix} 1 \\ 4 \\ 3 \end{bmatrix} \quad \mathbf{z}^{3} = \begin{bmatrix} 1 \\ 3 \\ 5 \end{bmatrix} \quad \mathbf{z}^{4} = \begin{bmatrix} -1 \\ -1 \\ -3 \end{bmatrix} \quad \mathbf{z}^{5} = \begin{bmatrix} -1 \\ -5 \\ -6 \end{bmatrix}
$$

- $a^t z^1 = [1 \ 1 \ 1] \cdot [1 \ 2 \ 1]^t > 0$
- $a^t z^2 = [1 \ 1 \ 1] \cdot [1 \ 4 \ 3]^t > 0$
- $a^t z^3 = [1 1 1] \cdot [1 3 5]^t > 0$

 $6<sup>+</sup>$ 

 $5<sup>1</sup>$ 

 $\overline{1}$ 

 $\overline{0}$ .

 $w^3$ <sup>3</sup>(2)

- $a^{(1)} = [1 \ 1 \ 1]$
- rule is:  $a^{(k+1)} = a^{(k)} + z_M$ 
	- I I I J I E  $\overline{\phantom{a}}$ I  $\overline{\phantom{a}}$ I  $=$ 1 2 1 1 **z** I I I j I L  $\overline{\phantom{a}}$  $\overline{\phantom{a}}$ L  $\mathsf{L}$  $=$ 3 4 1 2 **z** I I I 」 ł L  $\overline{\phantom{a}}$  $\overline{\phantom{a}}$ L  $\mathsf{L}$  $=$ 5 3 1 3 **z** I I I ╛ ł L  $\overline{\phantom{a}}$  $\overline{\phantom{a}}$  $\overline{\mathsf{L}}$  $\mathsf{L}$ Ξ Ξ E = 6 5 1 5 **z** I I I J ł L  $\overline{\phantom{a}}$  $\overline{\phantom{a}}$  $\overline{\phantom{a}}$  $\mathsf{L}$ Ξ <u>.</u> Ė  $=$ 3 1 1 4 **z**
- $a^t z^4 = [1 \ 1 \ 1] \cdot [-1 \ -1 \ -3]^t = -5 < 0$
- *Update:*  $a^{(2)} = a^{(1)} + z_M = [1 \ 1 \ 1] + [-1 \ -1 \ -3] = [0 \ 0 \ -2]$
- $a^t z^5 = [0 \ 0 \ -2] \cdot [-1 \ -5 \ -6]^t = 12 > 0$
- $a^t z^1 = [0 \ 0 \ -2] \cdot [1 \ 2 \ 1]^t < 0$
- *Update:*  $a^{(3)} = a^{(2)} + z_M = [0 \ 0 \ -2] + [1 \ 2 \ 1] = [1 \ 2 \ -1]$

- $a^{(3)} = [1 \ 2 \ -1]$
- rule is:  $a^{(k+1)} = a^{(k)} + z_M$ 
	- ł I I J I L I I  $\overline{\phantom{a}}$  $\mathsf{I}$ = 1 2 1 1 **z** ł I I J I L  $\mathsf{L}$  $\overline{\phantom{a}}$ L  $\overline{\phantom{a}}$ = 3 4 1 2 **z** I ł I J I L  $\overline{\phantom{a}}$  $\mathsf{L}$  $\overline{\phantom{a}}$  $\overline{\phantom{a}}$ Ë, 5 3 1 3 **z** I I I J I L  $\mathsf{L}$  $\mathsf{L}$ L  $\overline{\phantom{a}}$ E Ξ Ξ ÷, 6 5 1 5 **z** ł I I J I L  $\overline{\phantom{a}}$  $\mathsf{L}$  $\overline{\phantom{a}}$  $\mathsf{L}$ E E Ξ = 3 1 1 4 **z**

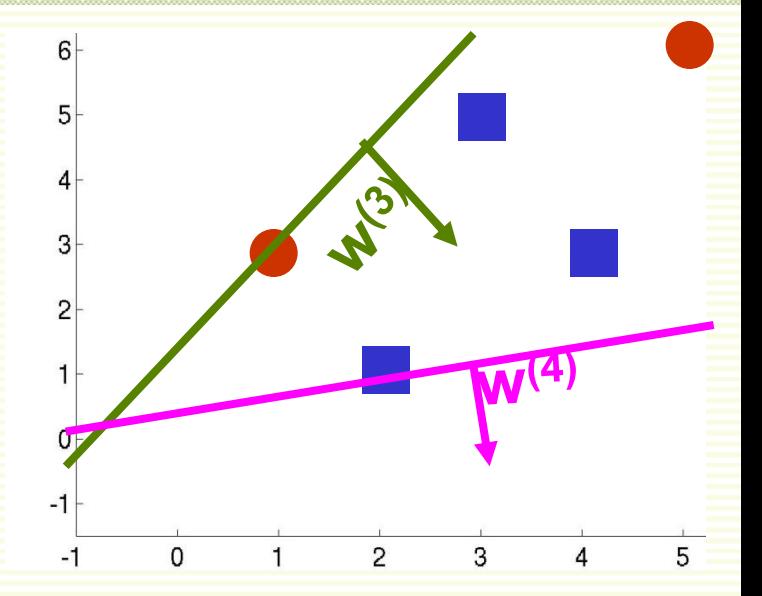

- $a^t z^2 = [1 \ 4 \ 3] \cdot [1 \ 2 \ -1]^t = 6 > 0$
- $a^t z^3 = [1 \ 3 \ 5] \cdot [1 \ 2 \ -1]^t = 2 > 0$
- $a^t z^4 = [-1 -1 -3] \cdot [1 \ 2 \ -1]^t = 0$
- *Update:*  $a^{(4)} = a^{(3)} + z_M = [1 \ 2 \ -1] + [-1 \ -1 \ -3] = [0 \ 1 \ -4]$

- We can continue this forever
	- there is no solution vector a satisfying for all  $a^t z_i > 0$  for all i
- Need to stop at a good point
- Solutions at iterations 900 through 915
- Some are good some are not
- How do we stop at a good solution?

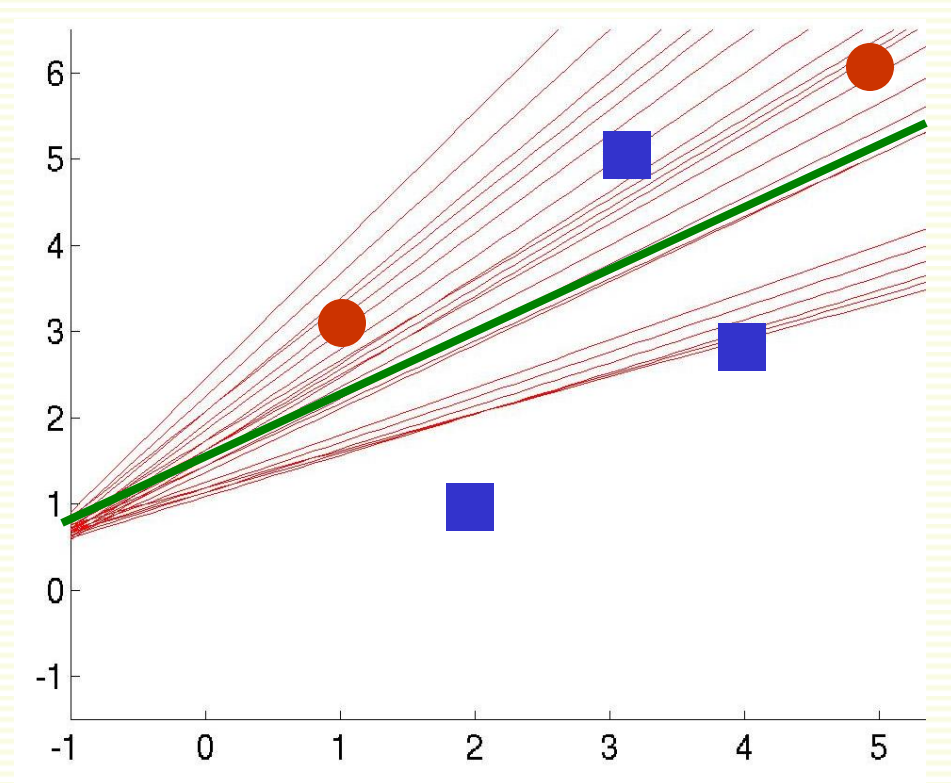

# Convergence of Perceptron Rules

#### 1. Classes are linearly separable:

- with fixed learning rate, both single sample and batch rules converge to a correct solution **a**
- can be any **a** in the solution space
- 2. Classes are not linearly separable:
	- with fixed learning rate, both single sample and batch do not converge
	- can ensure convergence with appropriate variable learning rate
		- $\alpha \to 0$  as  $k \to \infty$
		- example, inverse linear:  $\alpha = c/k$ , where c is any constant
			- also converges in the linearly separable case
		- no guarantee that we stop at a good point, but there are good reasons to choose inverse linear learning rate
- Practical Issue: both single sample and batch algorithms converge faster if features are roughly on the same scale
	- see kNN lecture on feature normalization

### Batch vs. Single Sample Rules

#### Batch

- True gradient descent, full gradient computed
- Smoother gradient because all samples are used
- Takes longer to converge

#### Single Sample

- Only partial gradient is computed
- Noisier gradient, therefore may concentrates more than necessary on any isolated training examples (those could be noise)
- Converges faster
- Easier to analyze

## Minimum Squared Error Optimization

#### • Idea: convert to easier and better understood problem

**a t z** <sup>i</sup> > 0 for all samples **z** i solve system of linear inequalities **a t z** <sup>i</sup> = *b*<sup>i</sup> for all samples **z** i solve system of linear equations

- MSE procedure
	- choose positive constants **b**<sub>1</sub>, **b**<sub>2</sub>,..., **b**<sub>n</sub>
	- try to find weight vector **a** s.t.  $a^t z^i = b_i$  for all samples  $z^i$
	- if succeed, then a is a solution because **b**<sub>i</sub>'s are positive
	- consider all the samples (not just the misclassified ones)

# MSE: Margins

- By setting  $a^t z^i = b_i$ , we expect  $z^i$  to be at a relative distance **b**<sub>i</sub> from the separating hyperplane
- Thus **b**<sub>1</sub>, **b**<sub>2</sub>,..., **b**<sub>n</sub> are expected relative distances of examples from the separating hyperplane
- **•** Should make **b**<sub>i</sub> small if sample **i** is expected to be near separating hyperplane, and make **b**<sub>i</sub> larger otherwise
- In the absence of any such information, there are good reasons to set

$$
\mathbf{b}_1 = \mathbf{b}_2 = \dots = \mathbf{b}_n = 1
$$

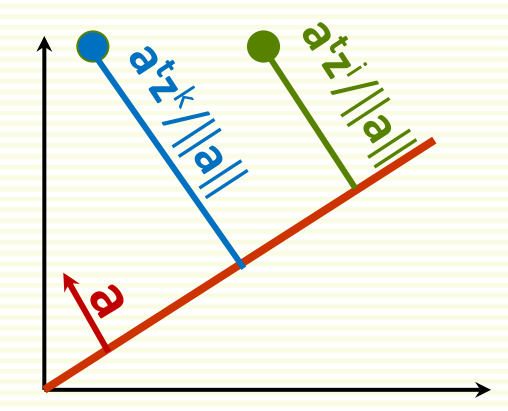

#### MSE: Matrix Notation

• Solve system of **n** equations  $\sqrt{ }$ 

$$
\left\{ \begin{aligned}\n \mathbf{a}^{\mathbf{t}} \mathbf{z}^1 &= \mathbf{b}_1 \\
 &\vdots \\
 \mathbf{a}^{\mathbf{t}} \mathbf{z}^{\mathbf{n}} &= \mathbf{b}_n\n \end{aligned} \right.
$$

• Using matrix notation:

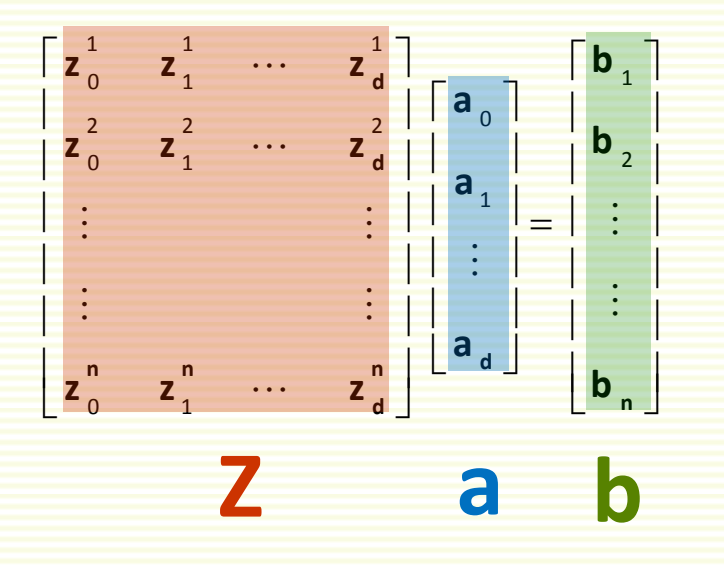

• Solve a linear system **Za** = **b**

# MSE: Exact Solution is Rare

- Solve a linear system **Za** = **b**
	- **Z** is an **n** by (**d** +**1**) matrix
- Exact solution can be found only if **Z** is nonsingular and square, in which case inverse **Z** -1 exists
	- $a = Z^{-1} b$
	- (number of samples) = (number of features + 1)
	- if happens, guaranteed to find separating hyperplane
	- but almost never happens in practice

## MSE:Approximate Solution

- Typically **Z** is overdetermined
	- more rows (examples) than columns (features)

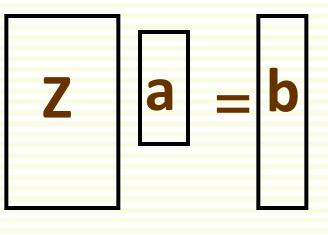

- No exact solution for **Za** = **b** in this case
- Find an approximate solution  $a$ , that is  $Za \approx b$ 
	- approximate solution **a** does not necessarily give a separating hyperplane in the separable case
	- but hyperplane corresponding to an approximate **a** may still be a good solution

# MSE Criterion Function

• MSE approach: find **a** which minimizes the length of the error vector  $e = Za - b$ 

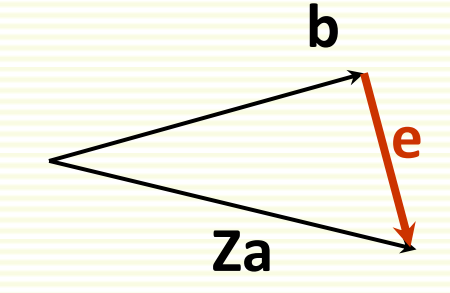

• Minimize the minimum squared error criterion function:

$$
\boldsymbol{J}_{s}\left(\boldsymbol{a}\right)=\left\|\boldsymbol{Z}\boldsymbol{a}-\boldsymbol{b}\right\|^{2}=\sum_{i=1}^{n}\left(\boldsymbol{a}^{t}\boldsymbol{z}^{i}-\boldsymbol{b}_{i}\right)^{2}
$$

• Can be optimized exactly

# MSE: Optimizing **J** S (**a**)

$$
\boldsymbol{J}_{s}\left(\boldsymbol{a}\right)=\left\|\boldsymbol{Z}\boldsymbol{a}-\boldsymbol{b}\right\|^{2}=\sum_{i=1}^{n}\left(\boldsymbol{a}^{t}\boldsymbol{z}^{i}-\boldsymbol{b}_{i}\right)^{2}
$$

- Compute the gradient:  $\nabla J_s(a) = 2Z^t(Za-b)$
- Set it to zero:  $2\mathbb{Z}^t(\mathbb{Z}a-b) = 0$
- If Z<sup>t</sup>Z is non-singular, its inverse exists and can find a unique solution for  $\mathbf{a} = (Z^tZ)^{-1}Z^t\mathbf{b}$
- In Matlab
	- $a = Z \backslash b$
	- or use **pinv** command (pseudo-inverse)
		- $a = \text{pinv}(Z) * b;$

# MSE: Example

- Class 1: (6 9), (5 7)
- Class 2: (5 9), (0 4)
- Add extra feature and "normalize"

$$
\mathbf{z}^{1} = \begin{bmatrix} 1 \\ 6 \\ 9 \end{bmatrix} \quad \mathbf{z}^{2} = \begin{bmatrix} 1 \\ 5 \\ 7 \end{bmatrix} \quad \mathbf{z}^{3} = \begin{bmatrix} -1 \\ -5 \\ -9 \end{bmatrix} \quad \mathbf{z}^{4} = \begin{bmatrix} -1 \\ 0 \\ -4 \end{bmatrix}
$$

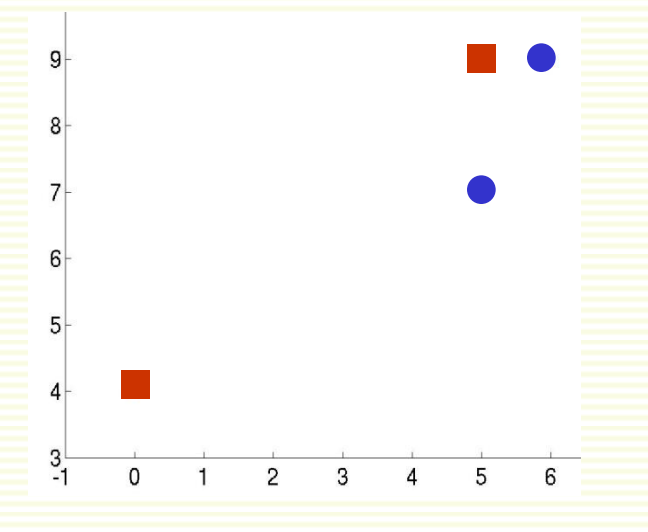

$$
Z = \begin{bmatrix} 1 & 6 & 9 \\ 1 & 5 & 7 \\ -1 & -5 & -9 \\ -1 & 0 & -4 \end{bmatrix}
$$

•

# MSE: Example

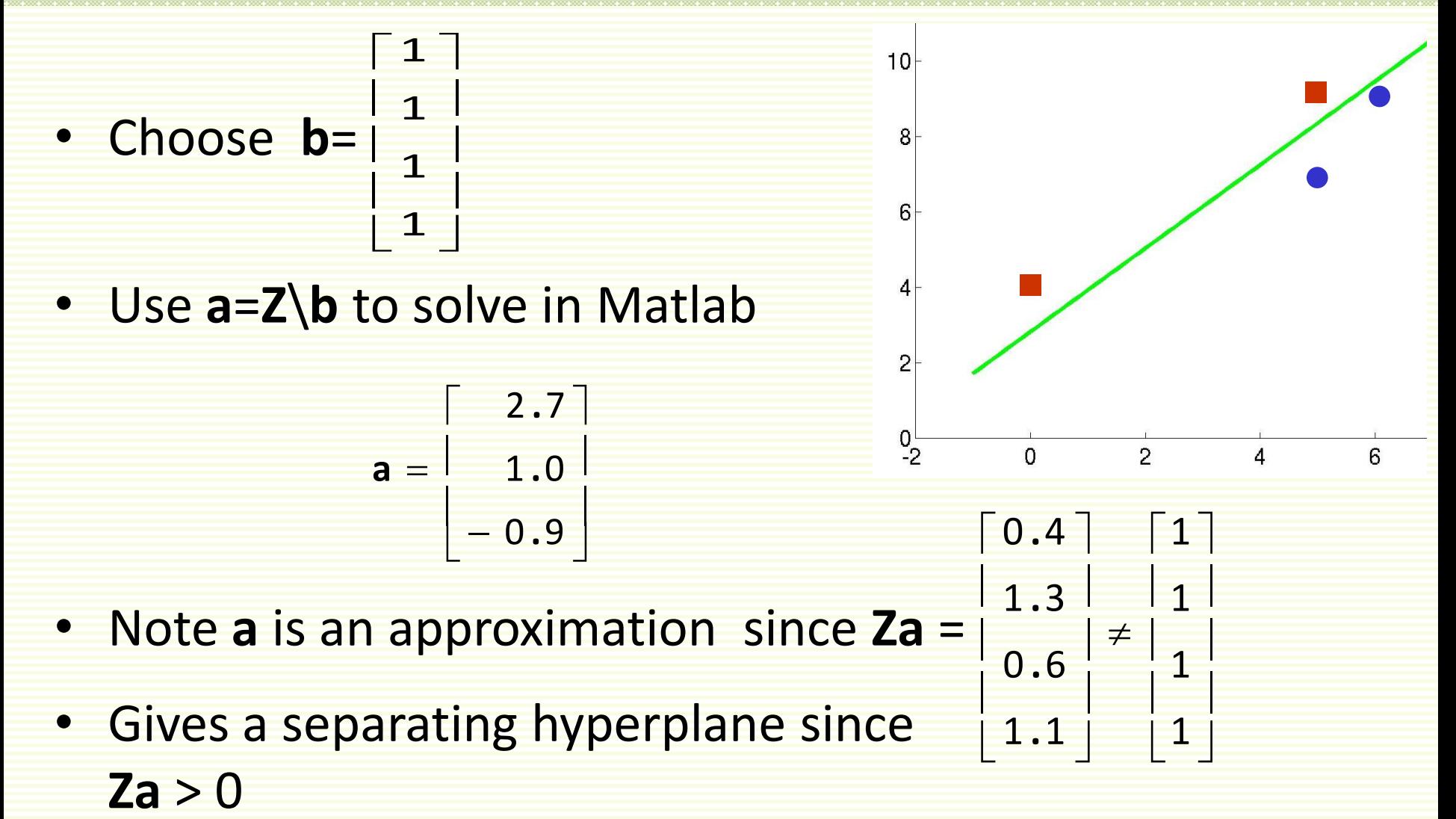

# MSE: Another Example

- Class 1: (69), (57)
- Class 2: (5 9), (0 10)
- One example is far compared to others from separating hyperplane

$$
\mathbf{z}^{1} = \begin{bmatrix} 1 \\ 6 \\ 9 \end{bmatrix} \qquad \mathbf{z}^{2} = \begin{bmatrix} 1 \\ 5 \\ 7 \end{bmatrix} \qquad \mathbf{z}^{3} = \begin{bmatrix} -1 \\ -5 \\ -9 \end{bmatrix} \qquad \mathbf{z}^{4} = \begin{bmatrix} -1 \\ 0 \\ -10 \end{bmatrix}
$$

$$
\begin{bmatrix}\n1 & 6 & 9 \\
1 & 5 & 7 \\
-1 & -5 & -9 \\
-1 & 0 & -10\n\end{bmatrix}
$$

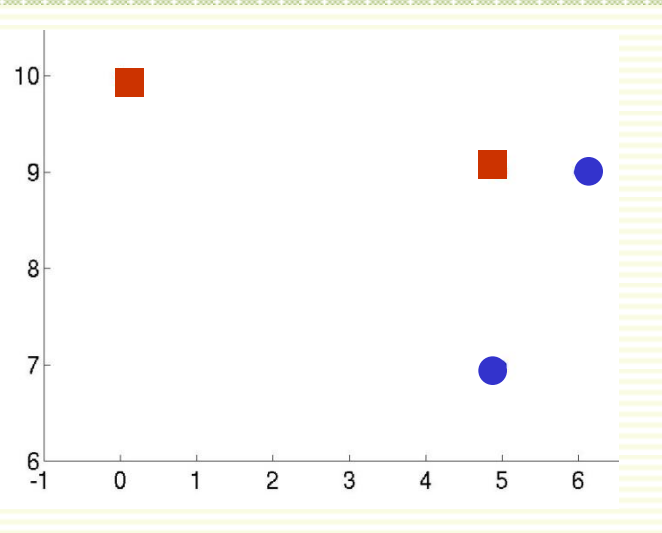

# MSE: Another Example Cont.

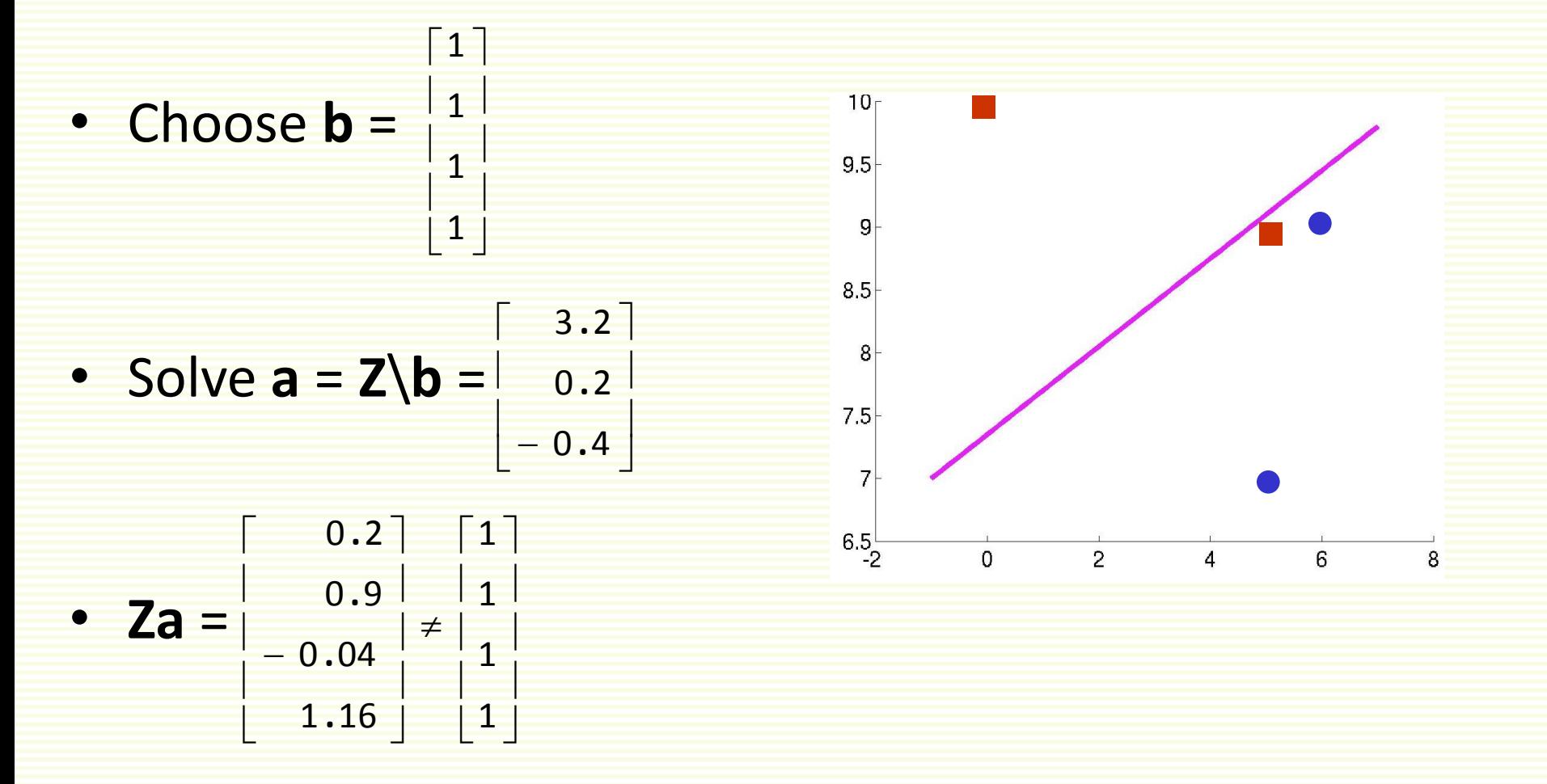

• Does not give a separating hyperplane since **a** *t* **z** <sup>3</sup> < *0*

# MSE: Problems

- MSE wants all examples to be at the same distance from the separating hyperplane
- Examples that are "too right", i.e. too far from the boundary cause problems

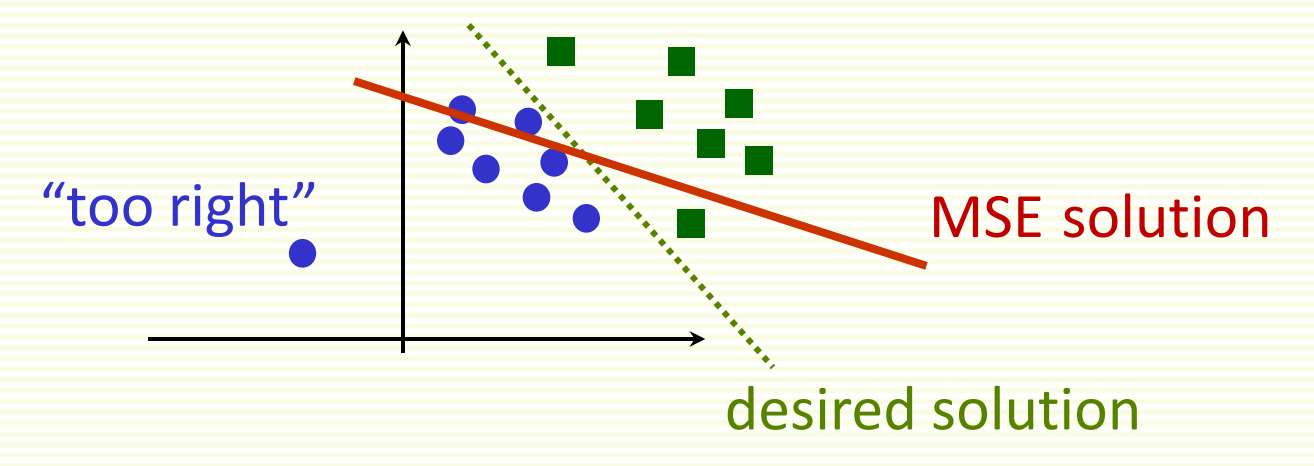

• No problems with convergence though, both in separable and non-separable cases

# MSE: Another Example Cont.

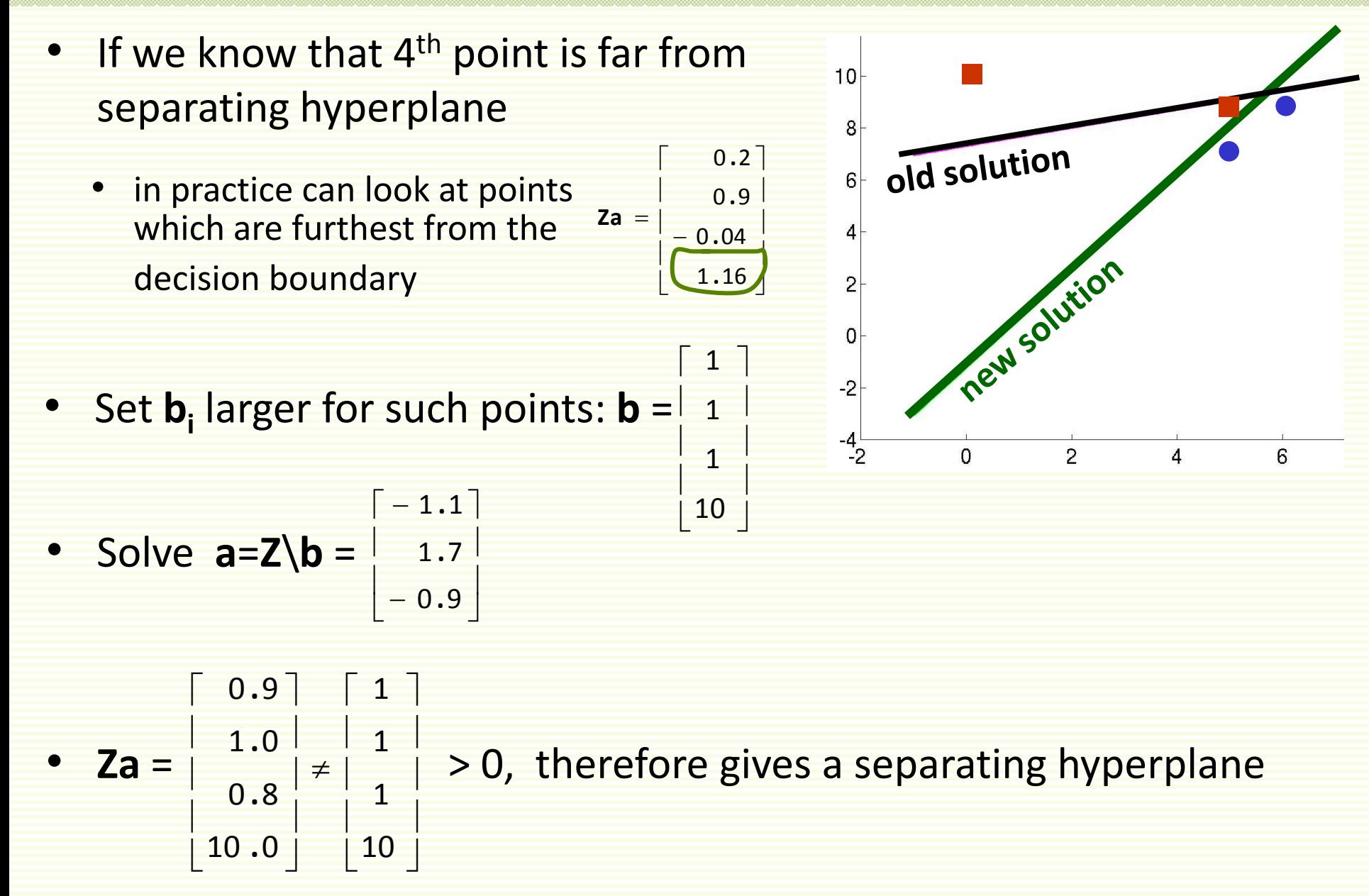

# More General Discriminant Functions

- Linear discriminant functions give simple decision boundary
	- try simpler models first
- Linear Discriminant functions are optimal for certain type of data
	- Gaussian distributions with equal covariance (don't worry if you don't know what a Gaussian is)
- May not be optimal for other data distributions, but they are very simple to use
- Discriminant functions can be more general than linear
	- For example, polynomial discriminant functions
	- Decision boundaries more complex than linear
	- Later will look more at non-linear discriminant functions

# Summary

- Linear classifier works well when examples are linearly separable, or almost separable
- Two Training Approaches:
	- Perceptron Rules
		- find a separating hyperplane in the linearly separable case
		- uses gradient descent for optimization
		- do not converge in the non-separable case
		- can force convergence by using a decreasing learning rate, but are not guaranteed a reasonable stopping point
	- MSE Rules
		- converges in separable and not separable case
		- can be optimized with pseudo-inverse
		- but may not find separating hyperplane even if classes are linearly separable